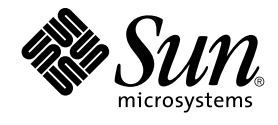

# Solaris 8 2/04: Suplemento de novedades del sistema operativo

Sun Microsystems, Inc. 4150 Network Circle Santa Clara, CA 95054 U.S.A.

Referencia: 817–5298–10 Marzo 2004

Copyright 2004 Sun Microsystems, Inc. 4150 Network Circle, Santa Clara, CA 95054 U.S.A. Reservados todos los derechos.

Este producto o documento está protegido por copyright y distribuido bajo licencias que restringen su uso, copia, distribución y descompilación. No se puede reproducir parte alguna de este producto o documento en ninguna forma ni por cualquier medio sin la autorización previa por escrito de<br>Sun y sus licenciatarios, si los hubiera. El software de terceros, incluida la distribuidores de Sun.

Algunas partes de este producto pueden derivarse de los sistemas Berkeley BSD, bajo licencia de la Universidad de California. UNIX es una marca<br>registrada en los EE.UU. y otros países, bajo licencia exclusiva de X/Open Com

Sun, Sun Microsystems, el logotipo de Sun, docs.sun.com, AnswerBook, AnswerBook2, iPlanet, Java, J2SE, Java HotSpot, Java Naming and Directory<br>Interface, JumpStart, Sun Enterprise, Solaris Web Start, Sun Blade, Sun Ray, ON SPARC se basan en una arquitectura desarrollada por Sun Microsystems, Inc. PostScript(TM) es una marca comercial o marca registrada de Adobe Systems, Incorporated, que puede registrarse en algunos lugares.

La interfaz gráfica de usuario OPEN LOOK y Sun™ fue desarrollada por Sun Microsystems, Inc. para sus usuarios y licenciatarios. Sun reconoce los esfuerzos pioneros de Xerox en la investigación y desarrollo del concepto de interfaces gráficas o visuales de usuario para el sector informático. Sun<br>mantiene una licencia no exclusiva de Xerox para Xerox Graphical User I OPEN LOOK y que, por otra parte, cumplan con los acuerdos de licencia por escrito de Sun.

Adquisiciones federales: El software comercial y los usuarios del gobierno están sujetos a los términos y condiciones de licencia estándar.

ESTA DOCUMENTACIÓN SE PROPORCIONA "TAL CUAL". SE RENUNCIA A TODAS LAS CONDICIONES EXPRESAS O IMPLÍCITAS, REPRESENTACIONES Y GARANTÍAS, INCLUIDA CUALQUIER GARANTÍA IMPLÍCITA DE COMERCIALIZACIÓN, ADECUACIÓN PARA UNA FINALIDAD DETERMINADA O DE NO CONTRAVENCIÓN, EXCEPTO EN AQUELLOS CASOS EN QUE DICHA RENUNCIA NO FUERA LEGALMENTE VÁLIDA.

Copyright 2004 Sun Microsystems, Inc. 4150 Network Circle, Santa Clara, CA 95054 U.S.A. Tous droits réservés.

Ce produit ou document est protégé par un copyright et distribué avec des licences qui en restreignent l'utilisation, la copie, la distribution, et la décompilation. Aucune partie de ce produit ou document ne peut être reproduite sous aucune forme, par quelque moyen que ce soit, sans<br>l'autorisation préalable et écrite de Sun et de ses bailleurs de licence, s'il y en a. L aux polices de caractères, est protégé par un copyright et licencié par des fournisseurs de Sun.

Des parties de ce produit pourront être dérivées du système Berkeley BSD licenciés par l'Université de Californie. UNIX est une marque déposée aux Etats-Unis et dans d'autres pays et licenciée exclusivement par X/Open Company, Ltd.

Sun, Sun Microsystems, le logo Sun, docs.sun.com, AnswerBook, AnswerBook2, iPlanet, Java, J2SE, Java HotSpot, Java Naming and Directory Interface, JumpStart, Sun Enterprise, Solaris Web Start, Sun Blade, Sun Ray, ONC+, et Solaris sont des marques de fabrique ou des marques déposées, ou marques de service, de Sun Microsystems, Inc. aux Etats-Unis et dans d'autres pays. Toutes les marques SPARC sont utilisées sous licence et sont<br>des marques de fabrique ou des marques déposées de SPARC International, In Incorporated, laquelle pourrait être déposée dans certaines juridictions.

L'interface d'utilisation graphique OPEN LOOK et Sun™a été développée par Sun Microsystems, Inc. pour ses utilisateurs et licenciés. Sun reconnaît<br>les efforts de pionniers de Xerox pour la recherche et le développement du de l'informatique. Sun détient une licence non exclusive de Xerox sur l'interface d'utilisation graphique Xerox, cette licence couvrant également les<br>licenciés de Sun qui mettent en place l'interface d'utilisation graphiqu

CETTE PUBLICATION EST FOURNIE "EN L'ETAT" ET AUCUNE GARANTIE, EXPRESSE OU IMPLICITE, N'EST ACCORDEE, Y COMPRIS DES GARANTIES CONCERNANT LA VALEUR MARCHANDE, L'APTITUDE DE LA PUBLICATION A REPONDRE A UNE UTILISATION<br>PARTICULIERE, OU LE FAIT QU'ELLE NE SOIT PAS CONTREFAISANTE DE PRODUIT DE TIERS. CE DENI DE GARANTIE NE<br>S'APPLIQUERAIT PAS

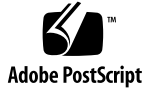

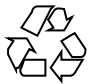

031210@7518

## Contenido

#### **[Prefacio 5](#page-4-0)**

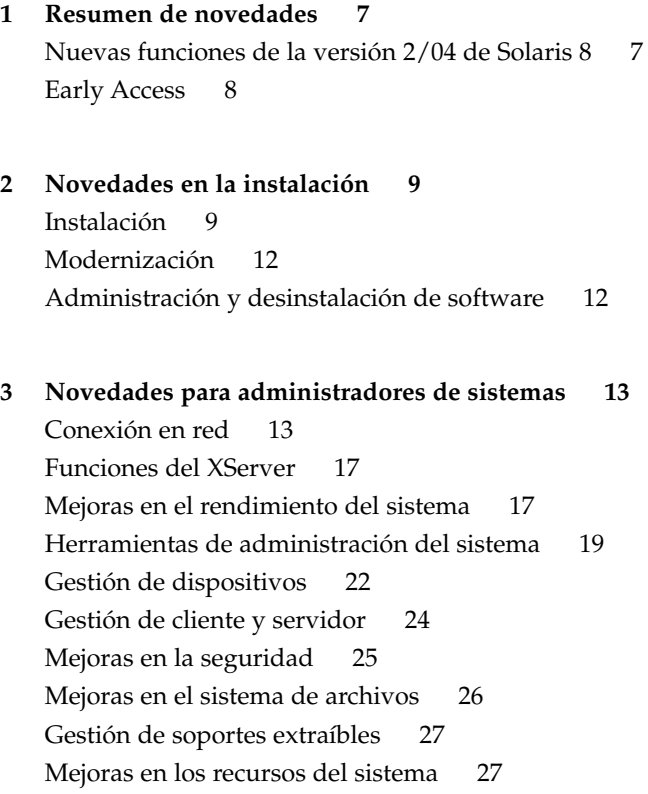

- **[4 Novedades para programadores 29](#page-28-0)** [Herramientas de desarrollo 29](#page-28-0) [Admisión de idiomas 34](#page-33-0) [Controladores de dispositivos de escritura 35](#page-34-0) [Versiones de Java 36](#page-35-0)
- **[5 Novedades para los usuarios de escritorio 39](#page-38-0)** [Mejoras en el gestor de ventanas 39](#page-38-0) [Otras características del escritorio 40](#page-39-0)

**4** Solaris 8 2/04: Suplemento de novedades del sistema operativo • Marzo 2004

## <span id="page-4-0"></span>Prefacio

El manual *Solaris 8 2/04: Suplemento de novedades del sistema operativo* describe las nuevas características de las versiones de actualización de Solaris™.

**Nota –** El entorno operativo Solaris se puede ejecutar en dos tipos de hardware o plataformas: SPARC® y AI (Arquitectura Intel), así como en espacios de direccionamiento de 32 y de 64 bits. La información de este documento se aplica tanto a las plataformas como a los espacios de direccionamiento, salvo que se indique específicamente en un capítulo, apartado, nota, viñeta, figura, ejemplo o ejemplo de código.

En este documento, el término "AI" se refiere a la arquitectura de procesador de 32 bits de Intel, que incluye los procesadores Pentium, Pentium Pro, Pentium II, Pentium II Xeon, Celeron, Pentium III, Pentium III Xeon y Pentium y chips de microprocesadores compatibles de AMD y Cyrix.

### Acceso a la documentación en línea de Sun

La sede Web docs.sun.com<sup>SM</sup> permite acceder a la documentación técnica de Sun en línea. Puede examinar el archivo docs.sun.com o buscar el título de un manual o un tema específico. El URL es <http://docs.sun.com>.

## Convenciones tipográficas

La tabla siguiente describe los cambios tipográficos utilizados en este manual.

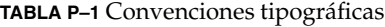

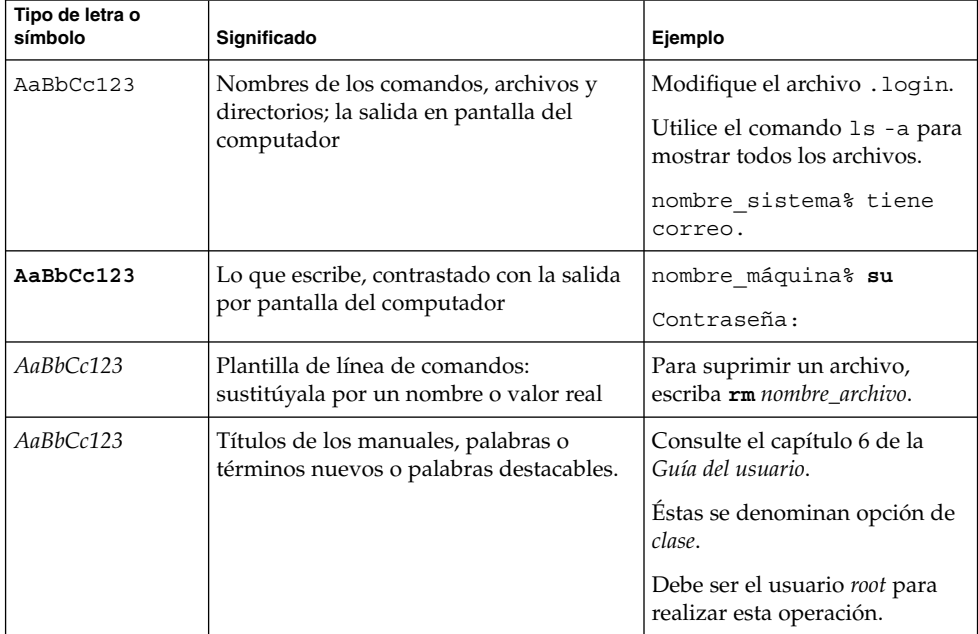

**6** Solaris 8 2/04: Suplemento de novedades del sistema operativo • Marzo 2004

#### <span id="page-6-0"></span>CAPÍTULO **1**

### Resumen de novedades

El documento *Solaris 8 2/04: Suplemento de novedades* resalta las nuevas funciones que se han agregado al sistema operativo para las versiones de actualización de Solaris 8.

El documento *Solaris 8 2/04: Suplemento de novedades* abarca los temas siguientes:

- Novedades en la instalación
- Novedades para administradores de sistemas
- Novedades para desarrolladores
- Novedades para los usuarios de escritorio

## Nuevas funciones de la versión 2/04 de Solaris 8

Si desea leer información sobre las funciones añadidas desde la versión Solaris 8 2/02, consulte *Solaris 8 2/04 Sun Hardware Platform Guide*. Consulte también "Estructura de doble USB" en [«Gestión de dispositivos»](#page-21-0) en la página 22.

## <span id="page-7-0"></span>Early Access

#### **Descripción de características**

#### **Documentación de Solaris 9**

Es posible que algunas funciones de esta versión de actualización tengan sólo las páginas de comando man como documentación de Solaris 8. Si necesita referencias adicionales, consulte la documentación del sistema operativo Solaris 9 en http://docs.sun.com.

Para versiones anteriores, siga los vínculos de documentación de la sede Early Access Web del sistema operativo Solaris 9 en [http://www.sun.com/solaris/programs/solaris9ea.](http://www.sun.com/solaris/programs/solaris9ea)

Cuando acceda a la documentación de Solaris 9 durante el periodo beta, es posible que se le pida que acepte una licencia de uso restringido.

#### **Directorios de Early Access de Solaris 8**

La versión 8 2/02 de Solaris incluye directorios Early Access (EA), con software EA. Los productos EA se encuentran en el CD de software 2 de 2 de Solaris y en el DVD de Solaris, en la siguiente ubicación:

#### ../Solaris\_8/EA/products

En el directorio EA/products están los subdirectorios con los productos EA. Cada subdirectorio de producto incluye un archivo README con información adicional sobre ese producto EA concreto.

**8** Solaris 8 2/04: Suplemento de novedades del sistema operativo • Marzo 2004

#### <span id="page-8-0"></span>CAPÍTULO **2**

## Novedades en la instalación

Este capítulo resalta las nuevas funciones de instalación en las versiones de actualización de Solaris 8.

**Nota –** Para las páginas actuales de comando man, use el comando man. Las páginas del comando man de la versión de actualización Solaris 8 incluyen información de las nuevas funciones que no se encuentra en *Solaris 8 Reference Manual Collection*.

## Instalación

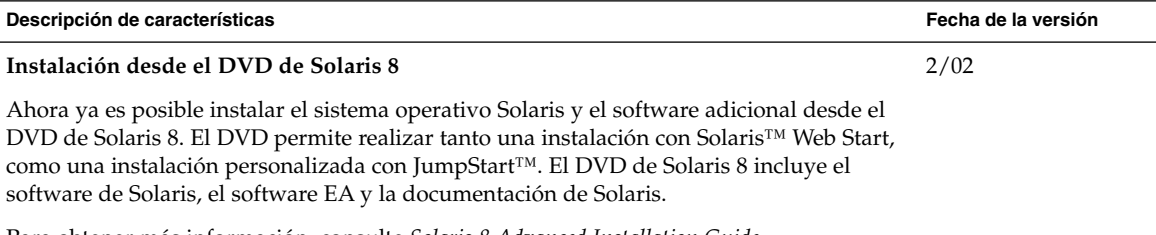

Para obtener más información, consulte *Solaris 8 Advanced Installation Guide*.

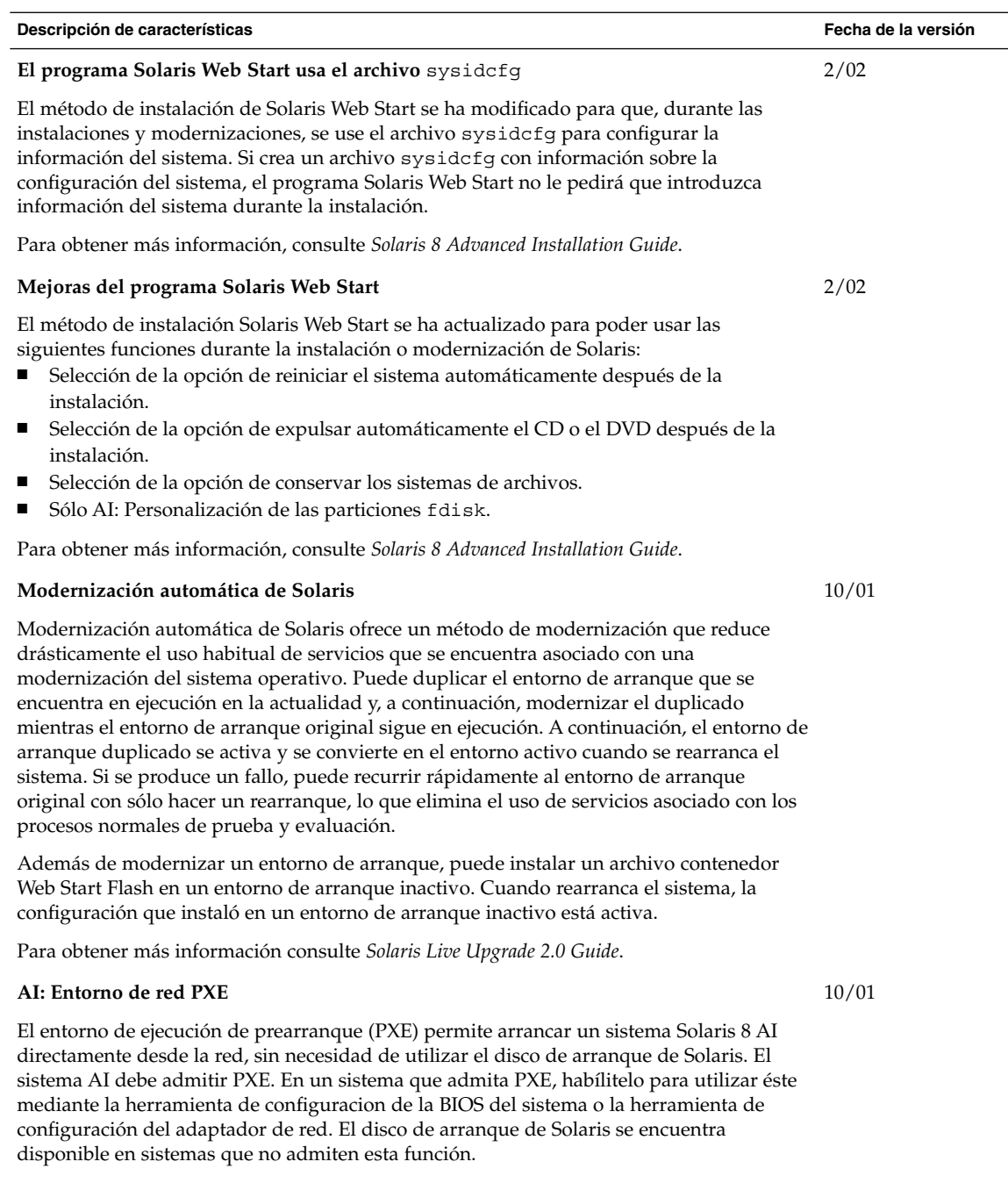

Para obtener más información, consulte *Solaris 8 Advanced Installation Guide*.

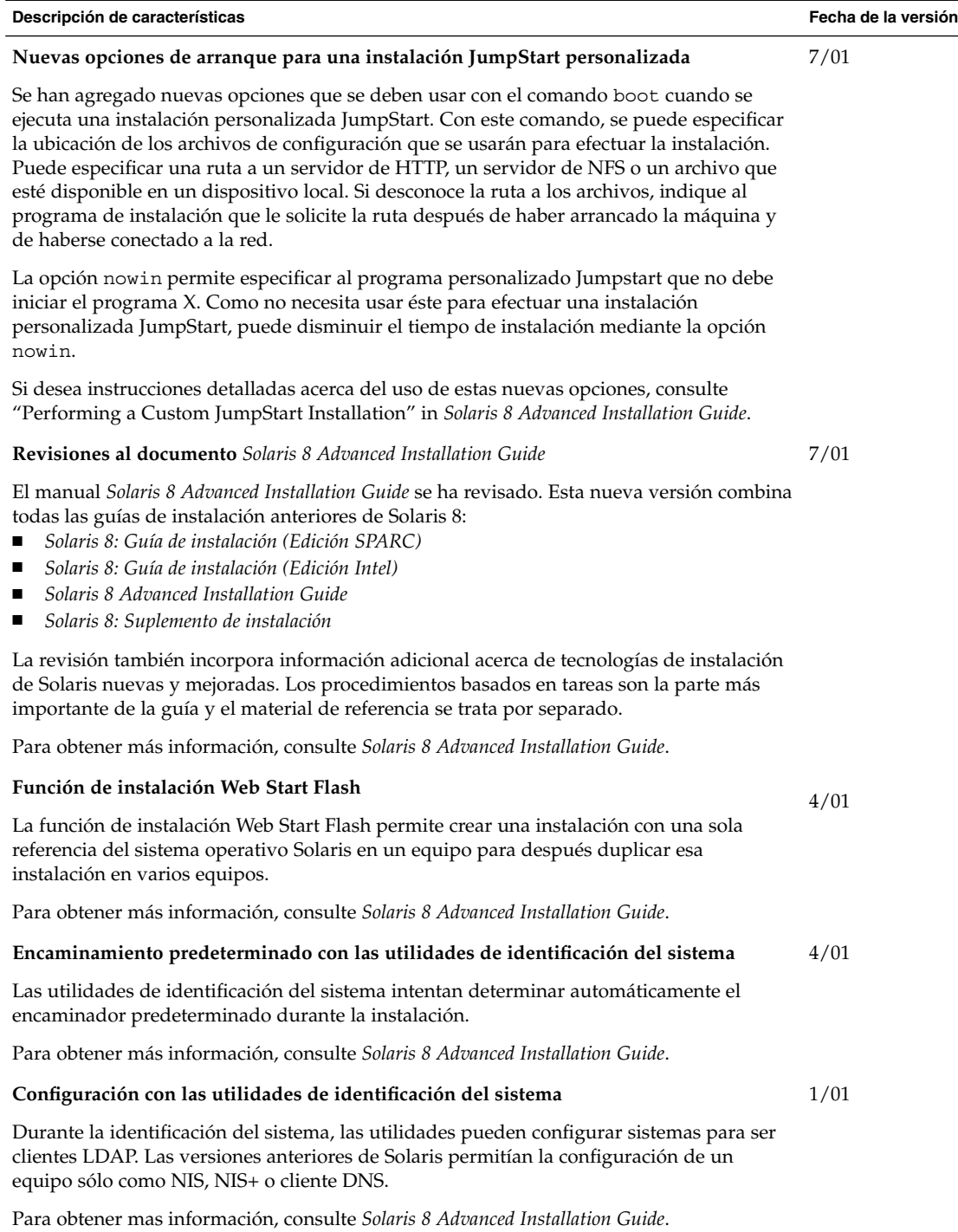

## <span id="page-11-0"></span>Modernización

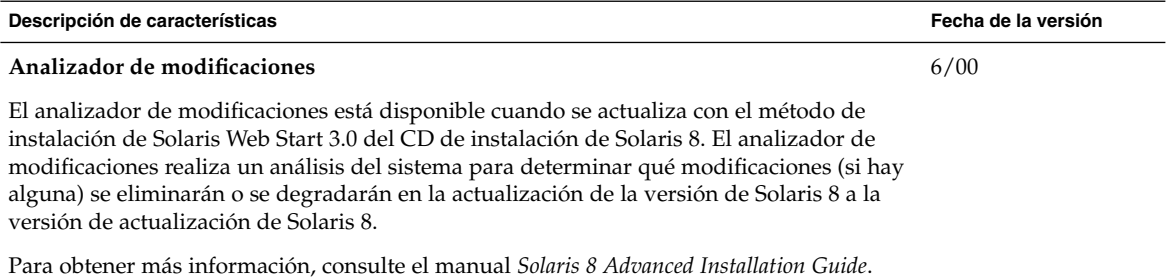

## Administración y desinstalación de software

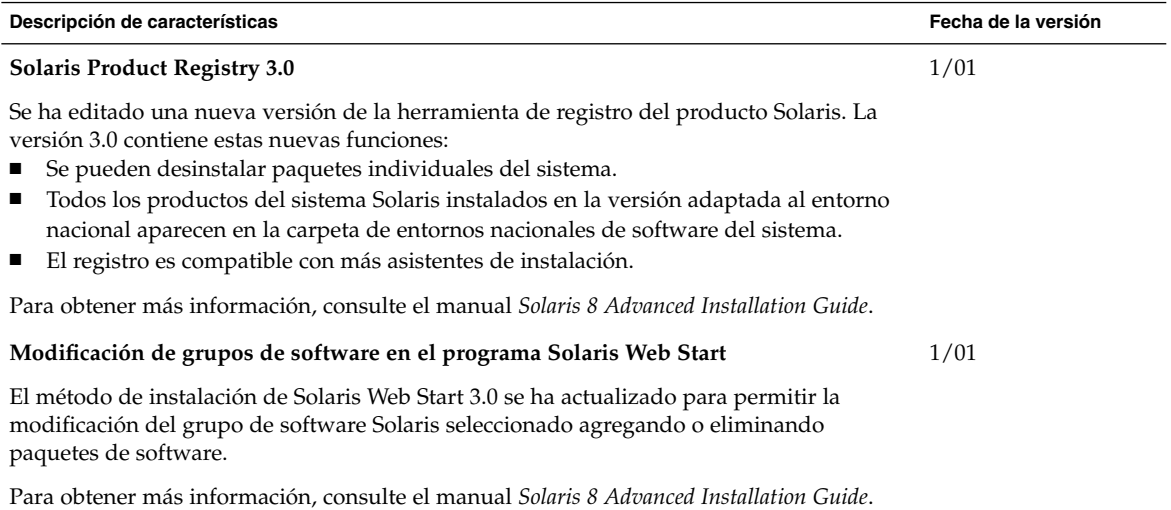

#### <span id="page-12-0"></span>CAPÍTULO **3**

## Novedades para administradores de sistemas

Este capítulo resalta las nuevas funciones de administración del sistema que se han añadido a las versiones de actualización Solaris 8.

**Nota –** Para las páginas actuales de comando man, use el comando man. Las páginas del comando man de la versión de actualización Solaris 8 incluyen información de las nuevas funciones que no se encuentra en *Solaris 8 Reference Manual Collection*.

## Conexión en red

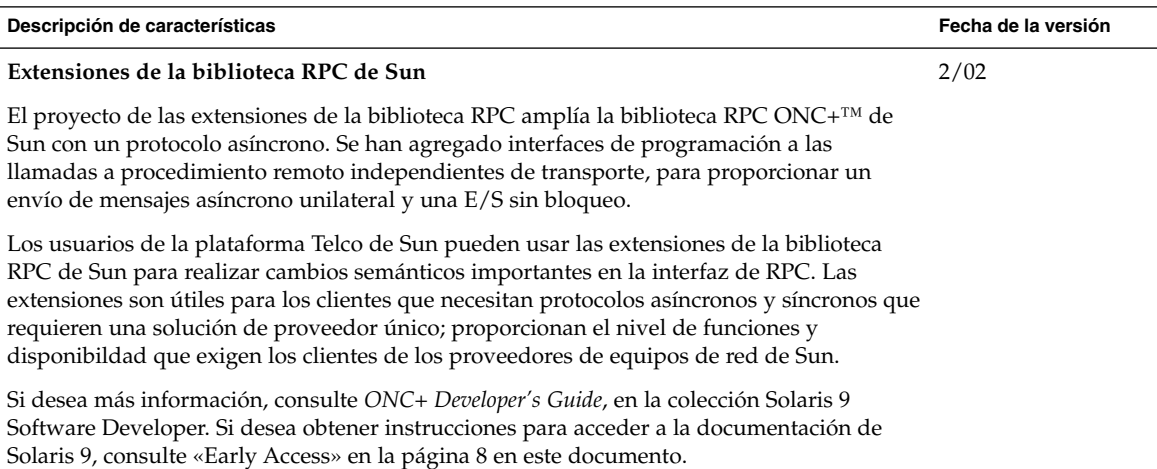

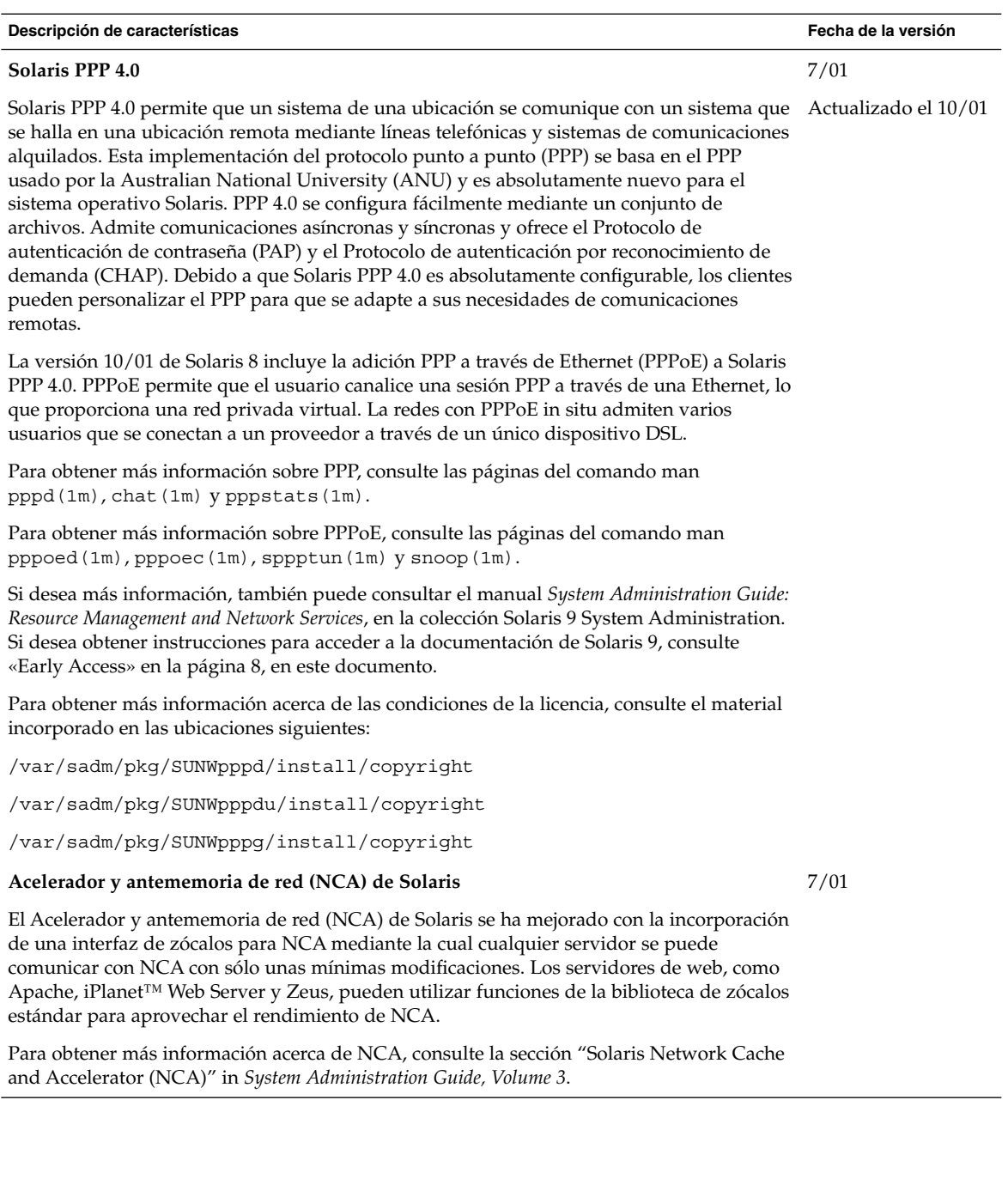

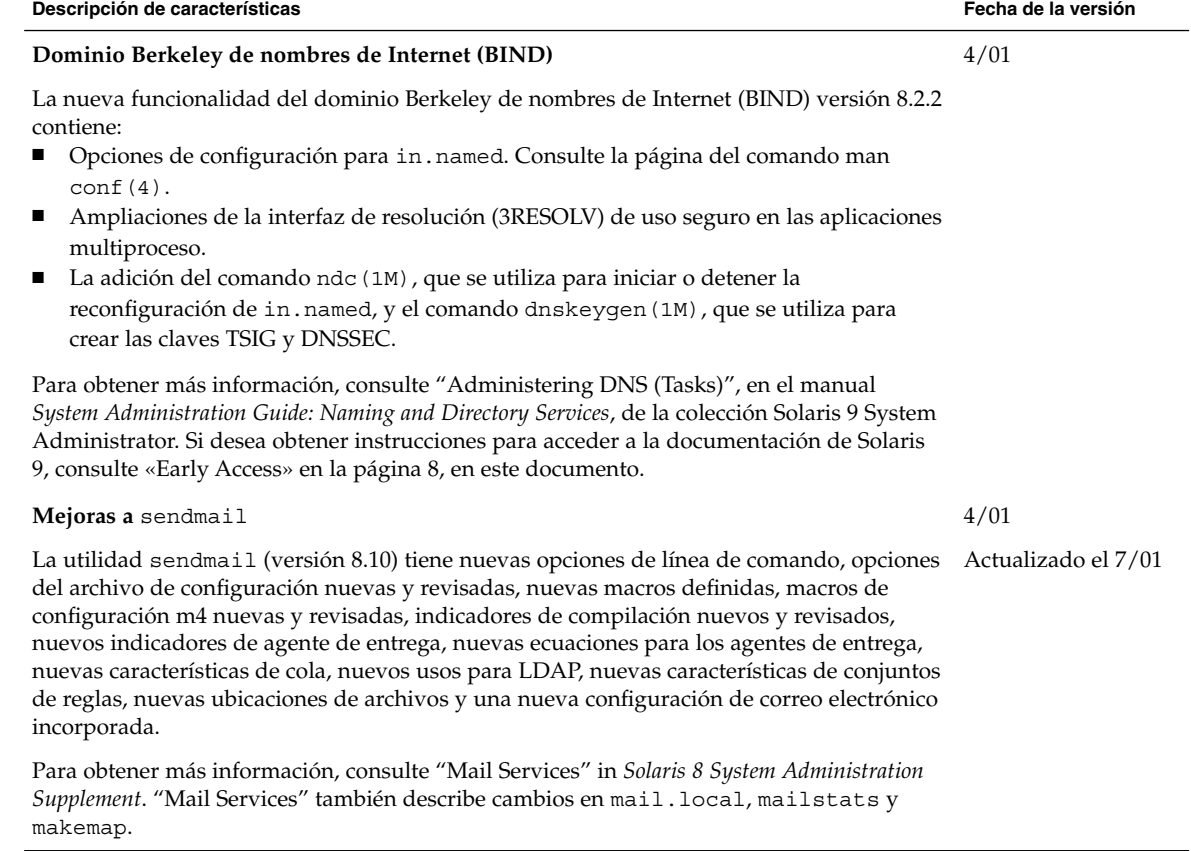

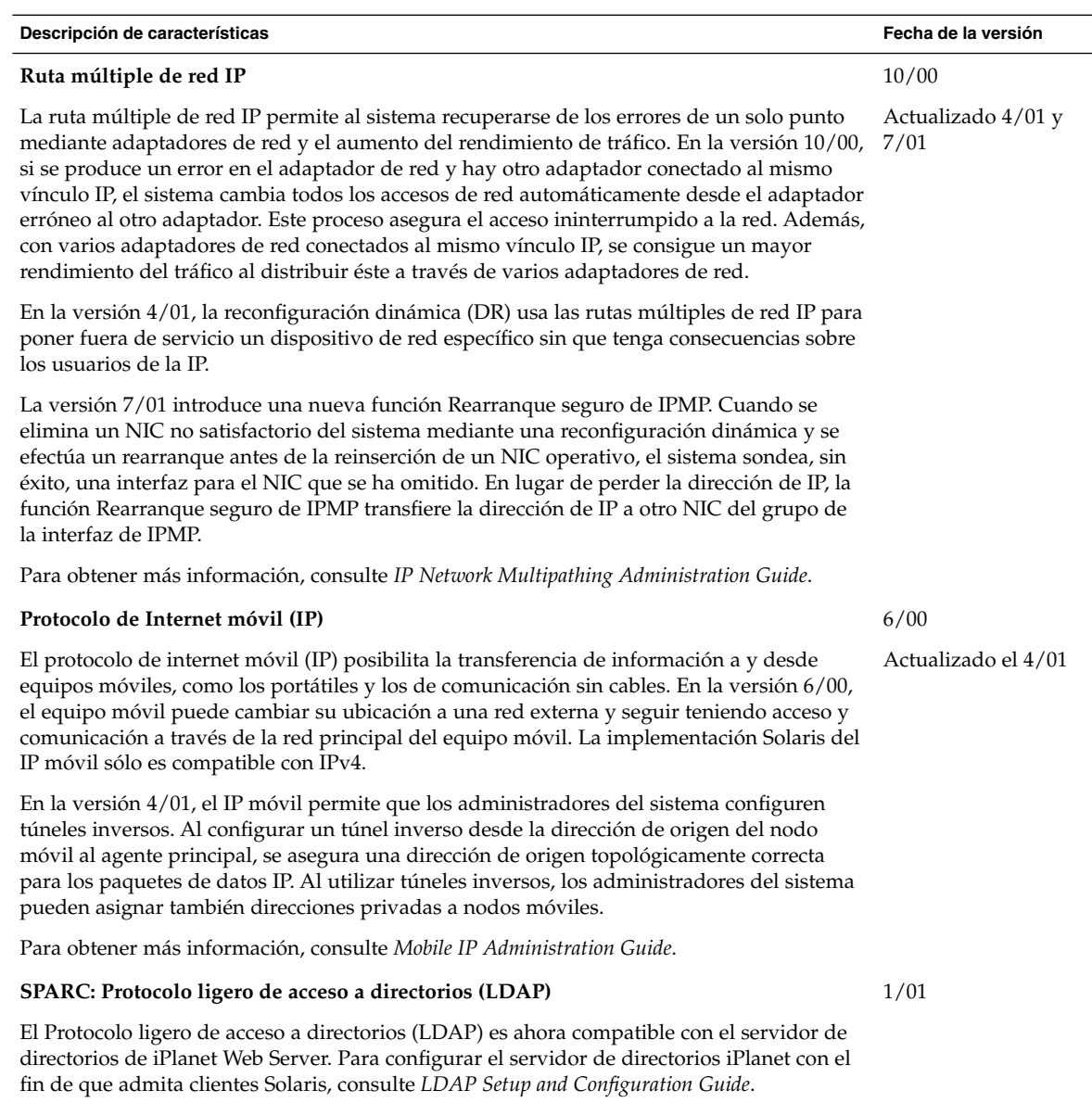

## Funciones del XServer

<span id="page-16-0"></span>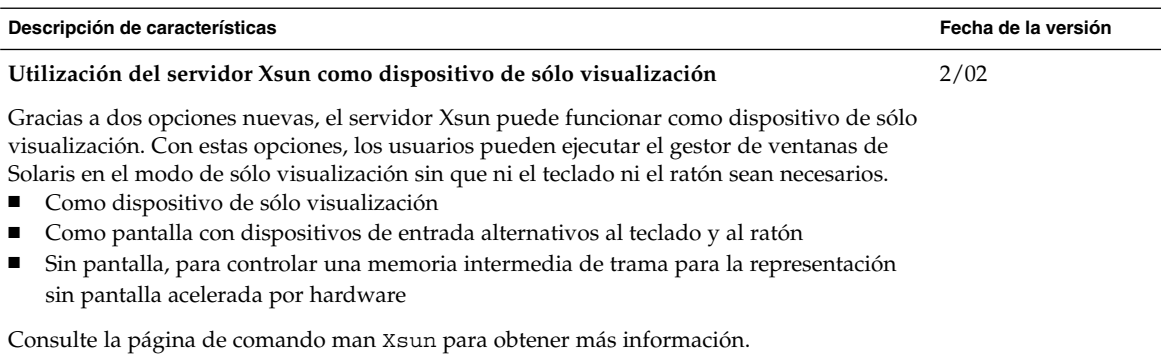

## Mejoras en el rendimiento del sistema

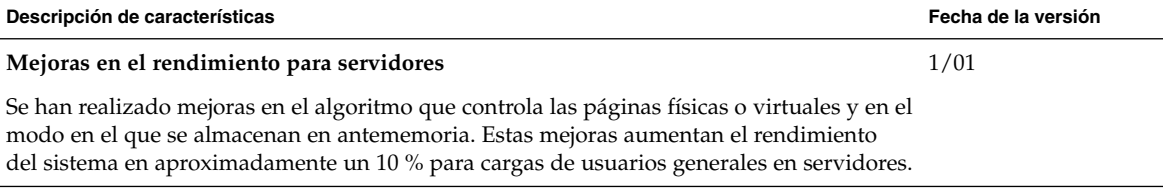

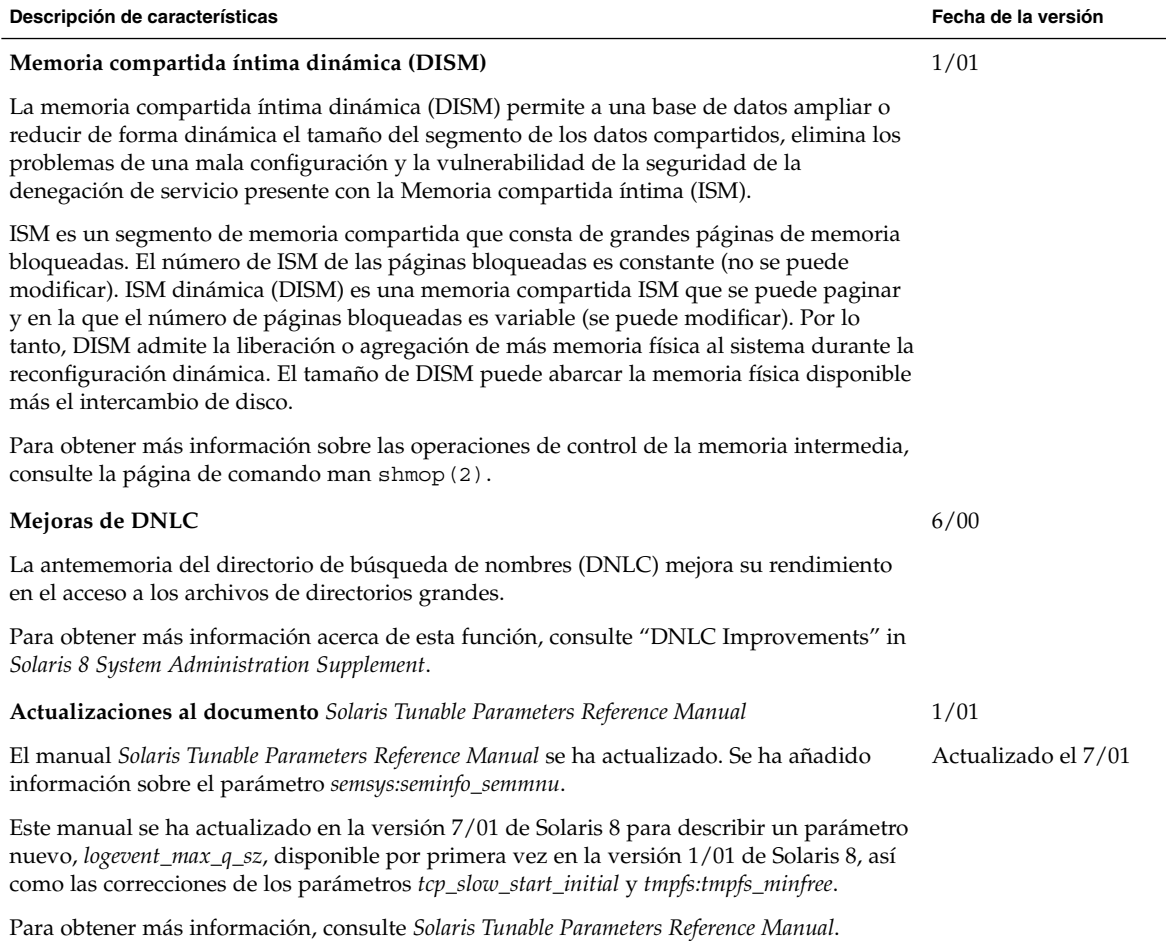

### <span id="page-18-0"></span>Herramientas de administración del sistema

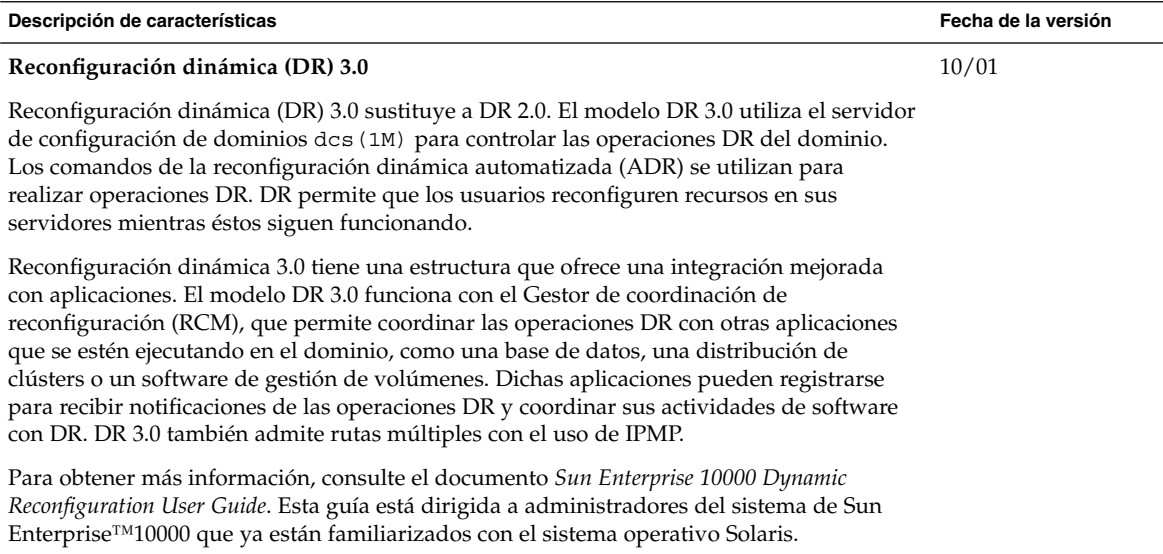

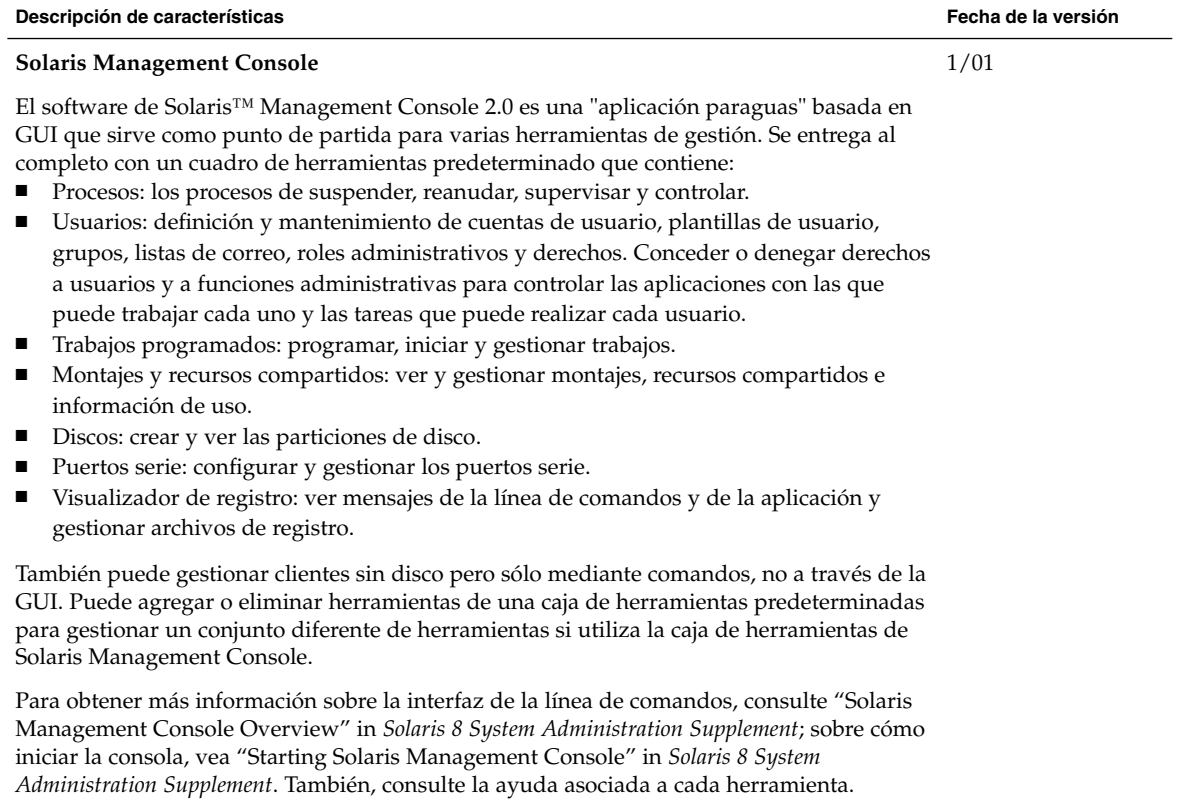

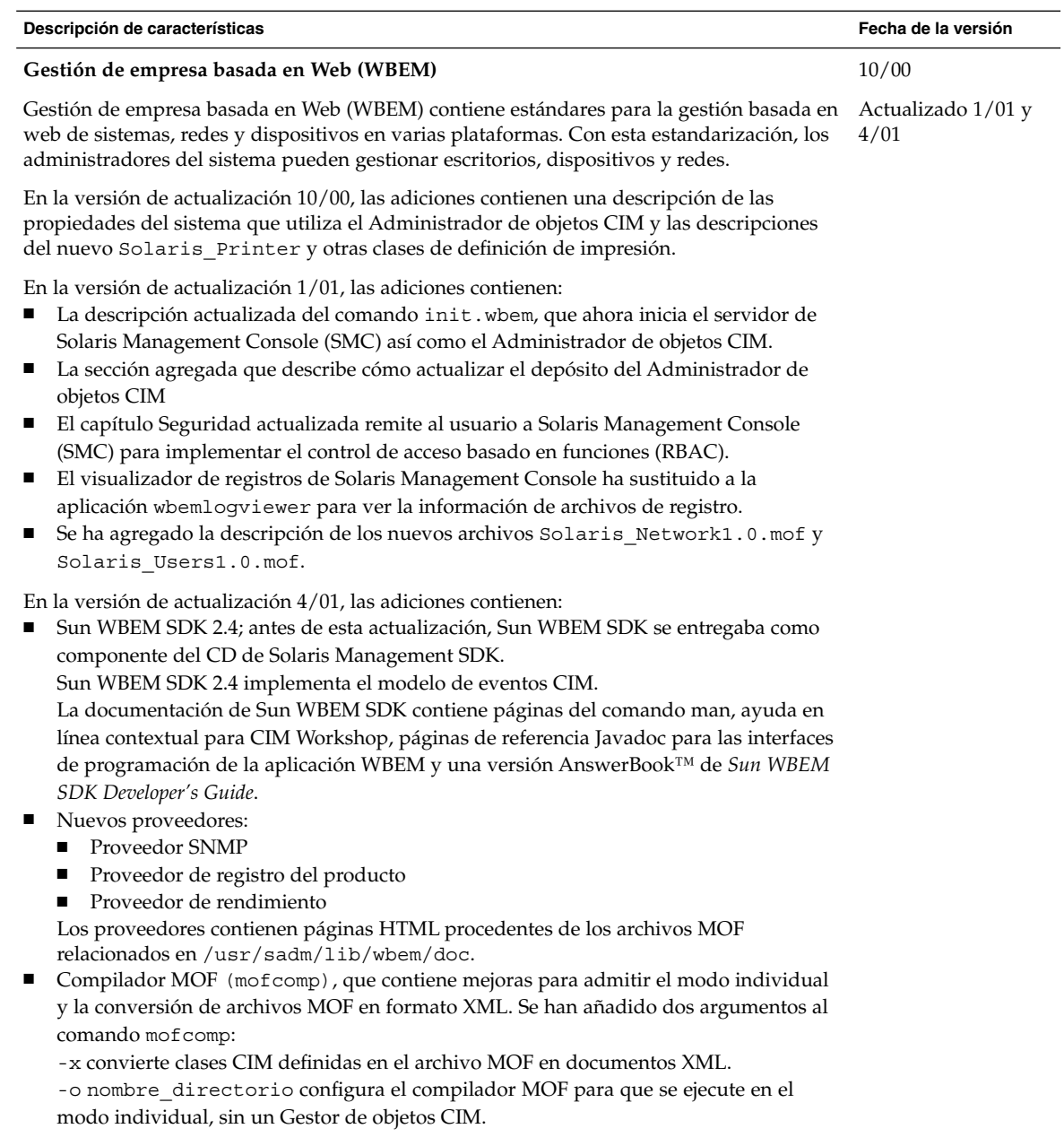

Para obtener más información, consulte *Solaris WBEM Services Administrator's Guide*.

# Gestión de dispositivos

<span id="page-21-0"></span>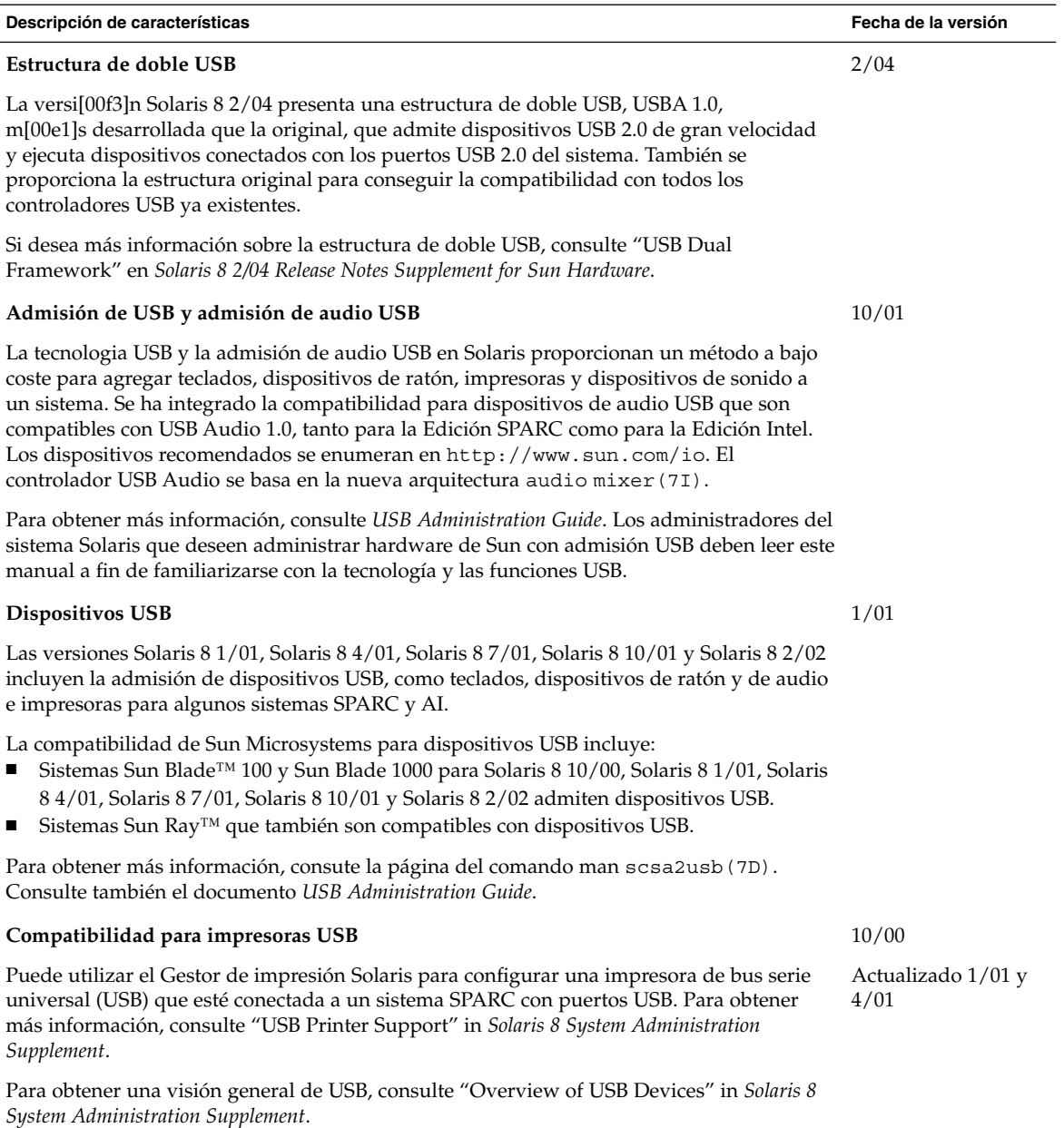

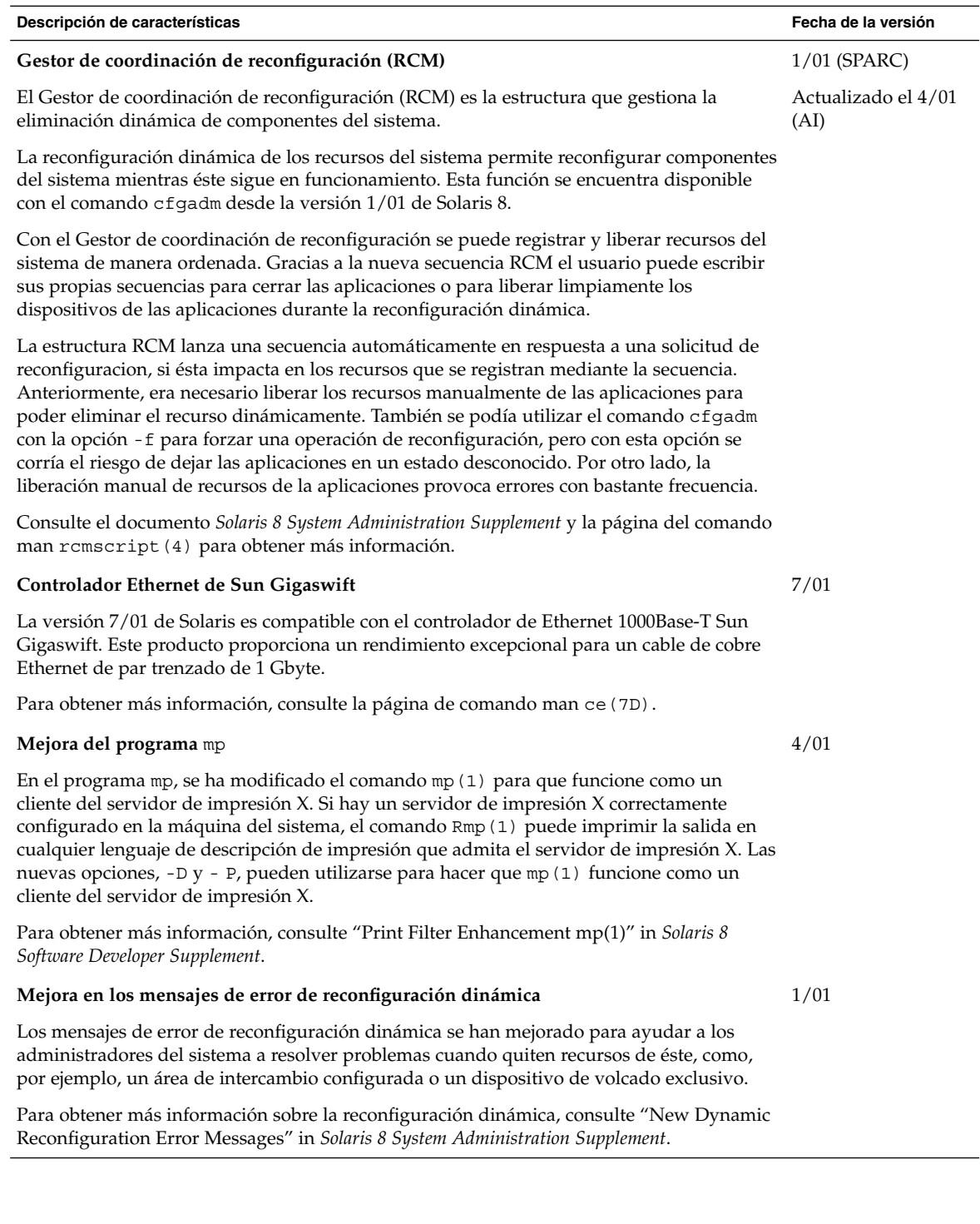

# Gestión de cliente y servidor

<span id="page-23-0"></span>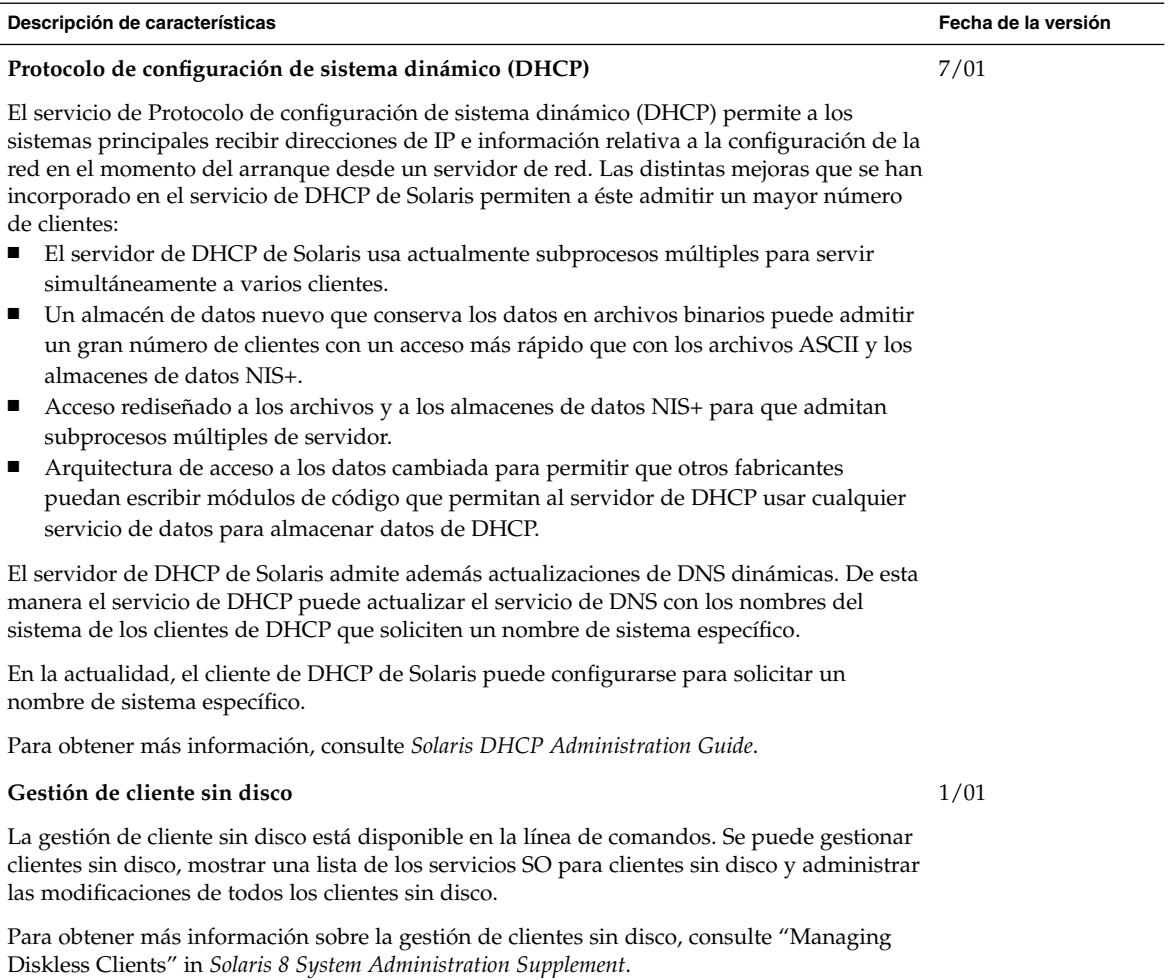

**24** Solaris 8 2/04: Suplemento de novedades del sistema operativo • Marzo 2004

# Mejoras en la seguridad

<span id="page-24-0"></span>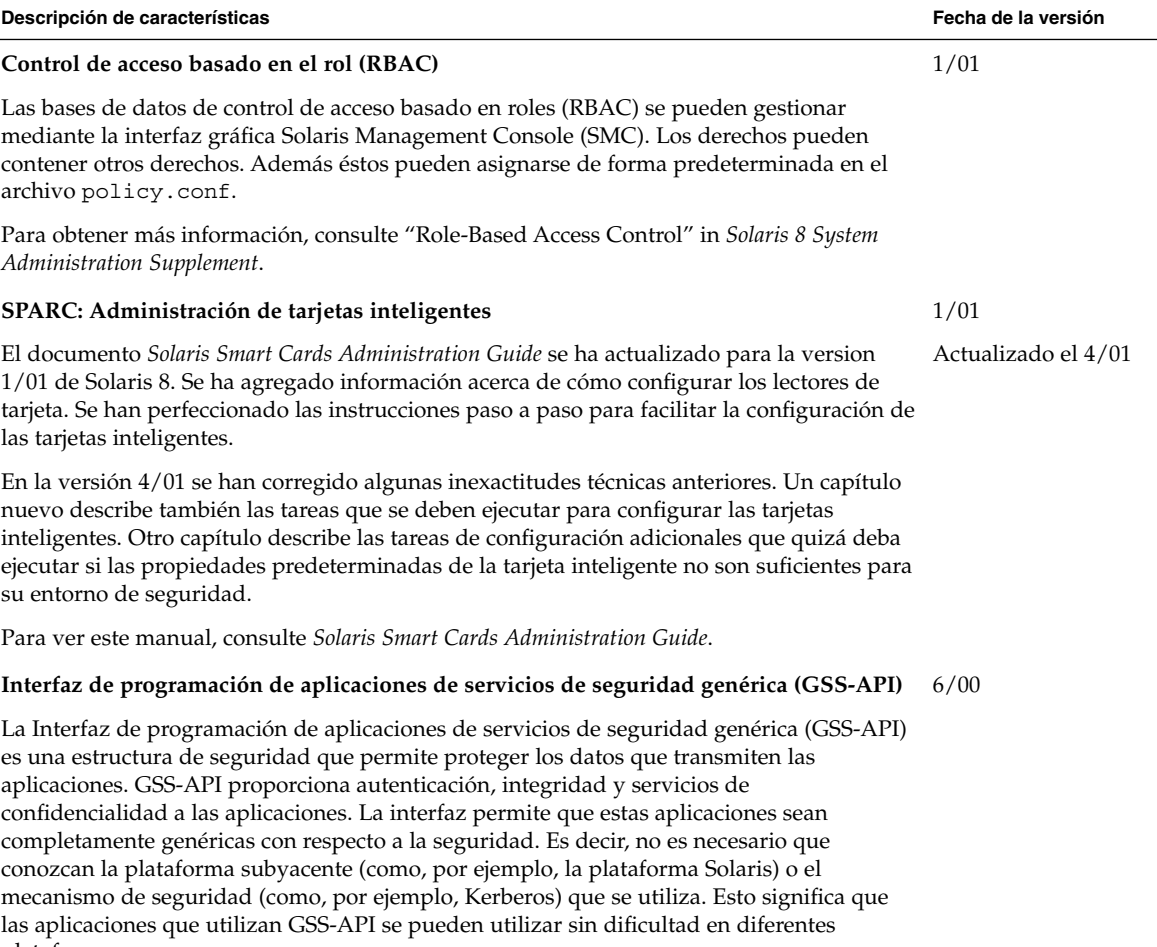

plataformas.

Para obtener más información, consulte *GSS-API Programming Guide*.

# Mejoras en el sistema de archivos

<span id="page-25-0"></span>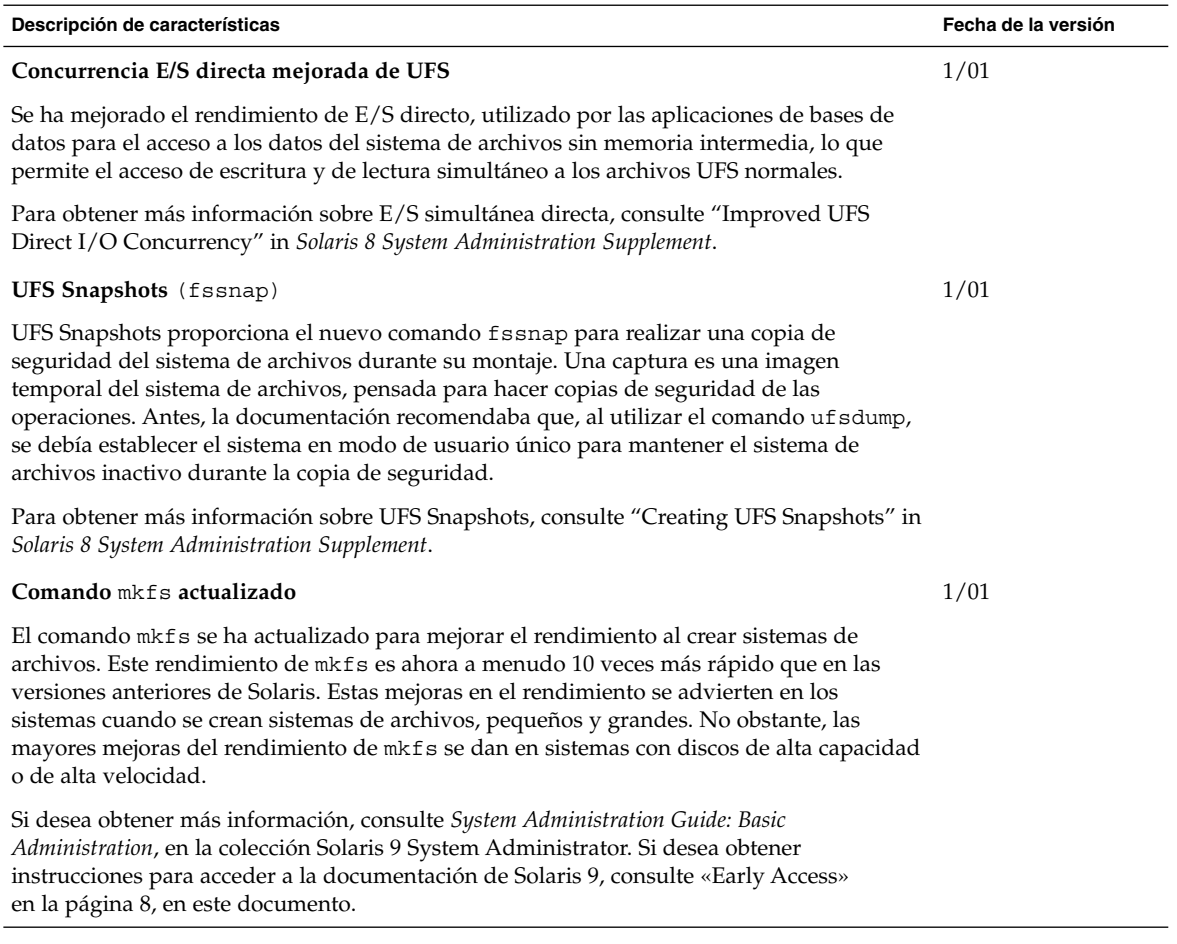

## Gestión de soportes extraíbles

<span id="page-26-0"></span>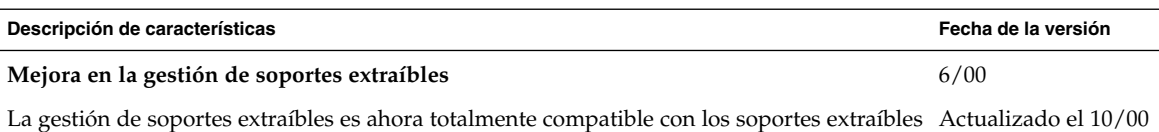

DVD-ROM, Zip, Jaz, CD-ROM y disquetes. Para obtener más información acerca de esta nueva función, consulte "Managing Removable Media" in *Solaris 8 System Administration Supplement*.

## Mejoras en los recursos del sistema

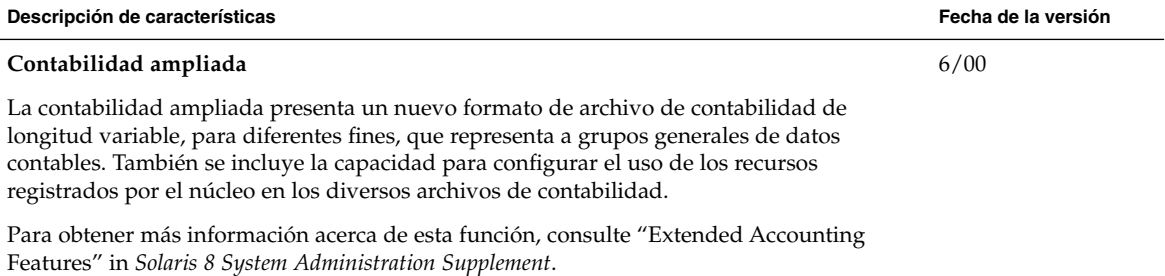

Solaris 8 2/04: Suplemento de novedades del sistema operativo • Marzo 2004

#### <span id="page-28-0"></span>CAPÍTULO **4**

## Novedades para programadores

Este capítulo resalta las nuevas funciones de los programadores de Solaris que se han agregado a las versiones de actualización de Solaris 8.

**Nota –** Para las páginas actuales de comando man, use el comando man. Las páginas del comando man de la versión de actualización Solaris 8 incluyen información de las nuevas funciones que no se encuentra en *Solaris 8 Reference Manual Collection*.

## Herramientas de desarrollo

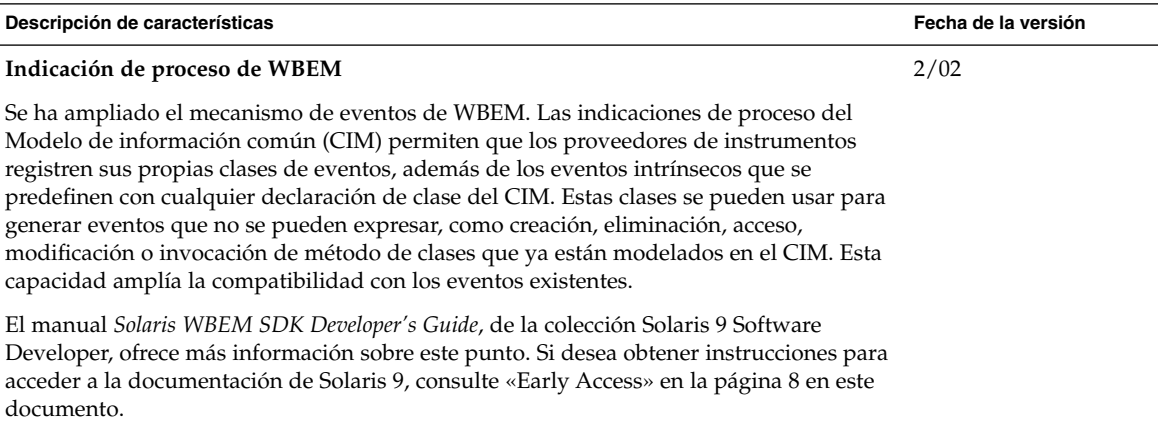

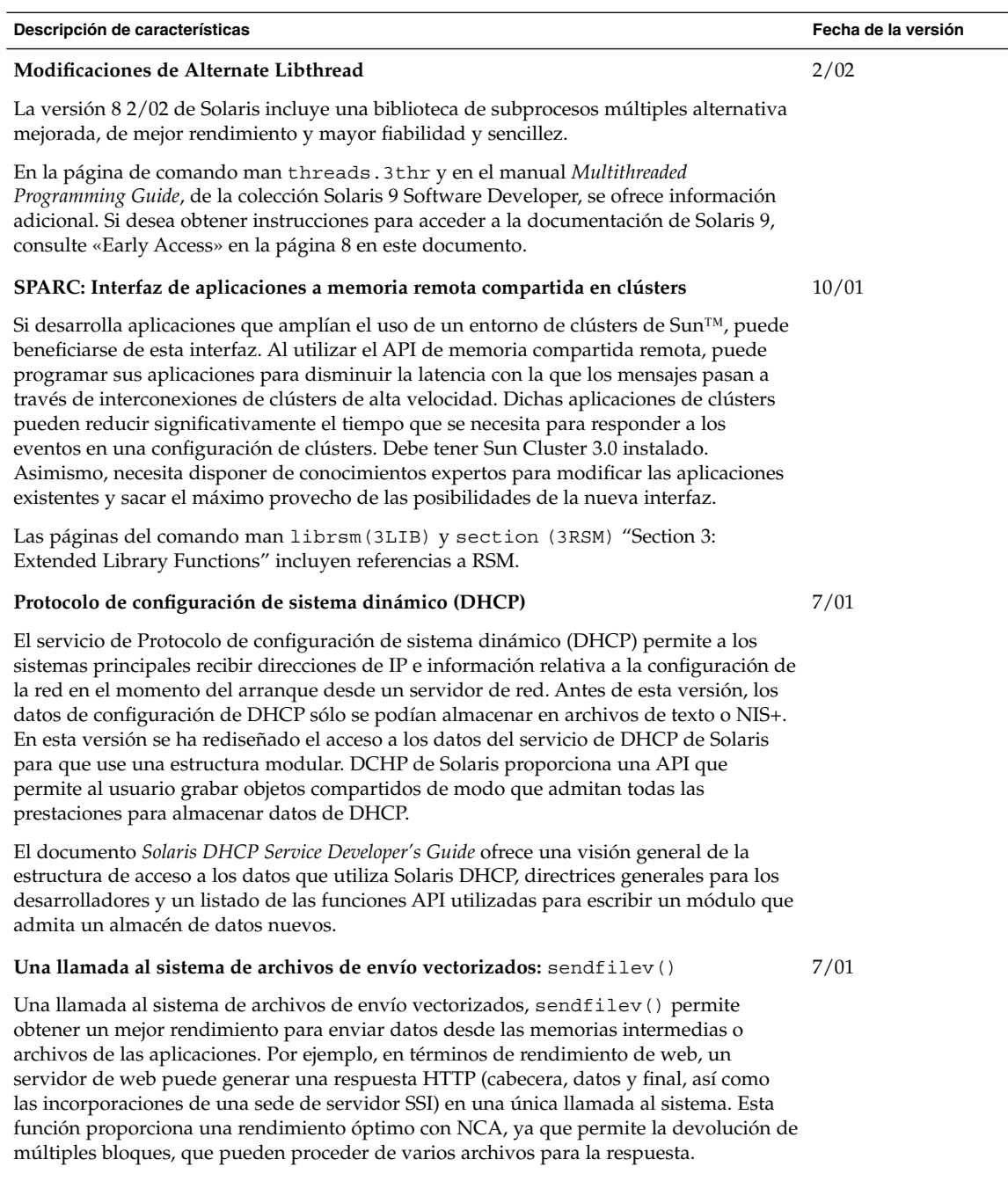

Para obtener más informacion, consulte la página de comando man sendfilev(2).

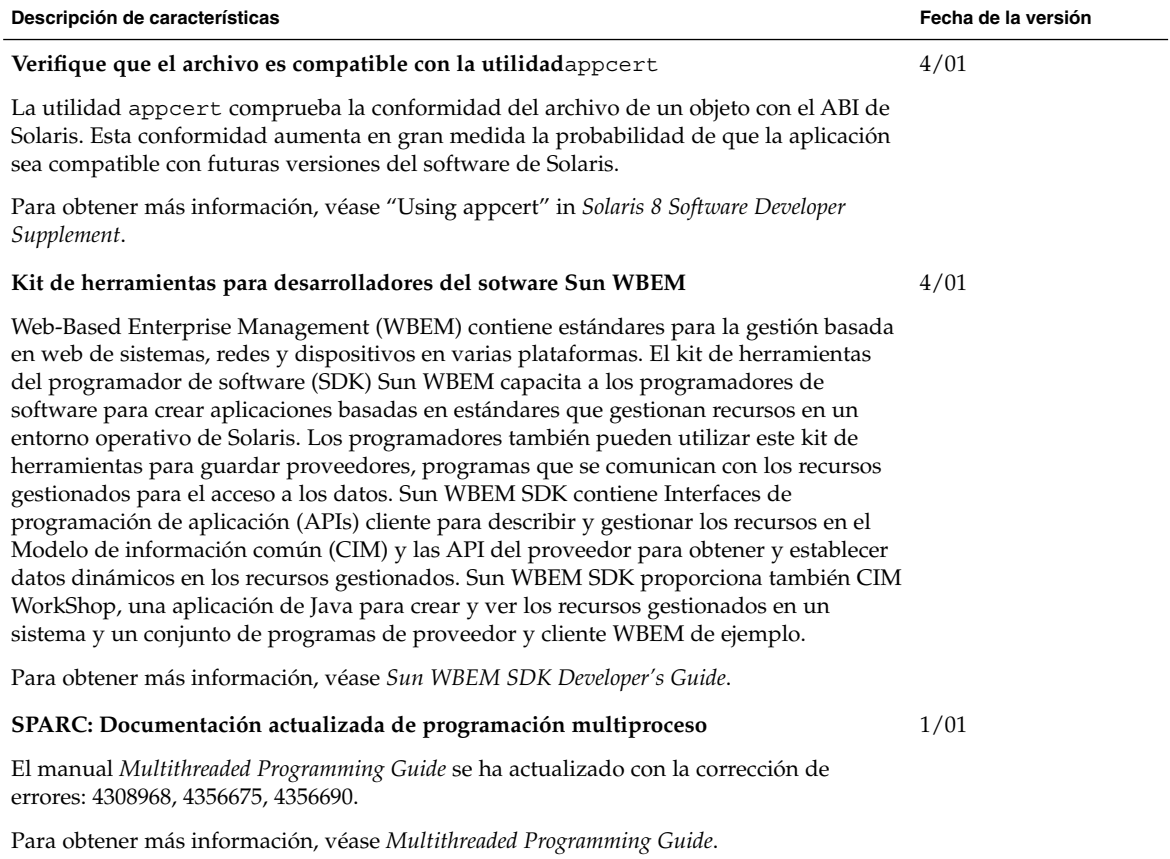

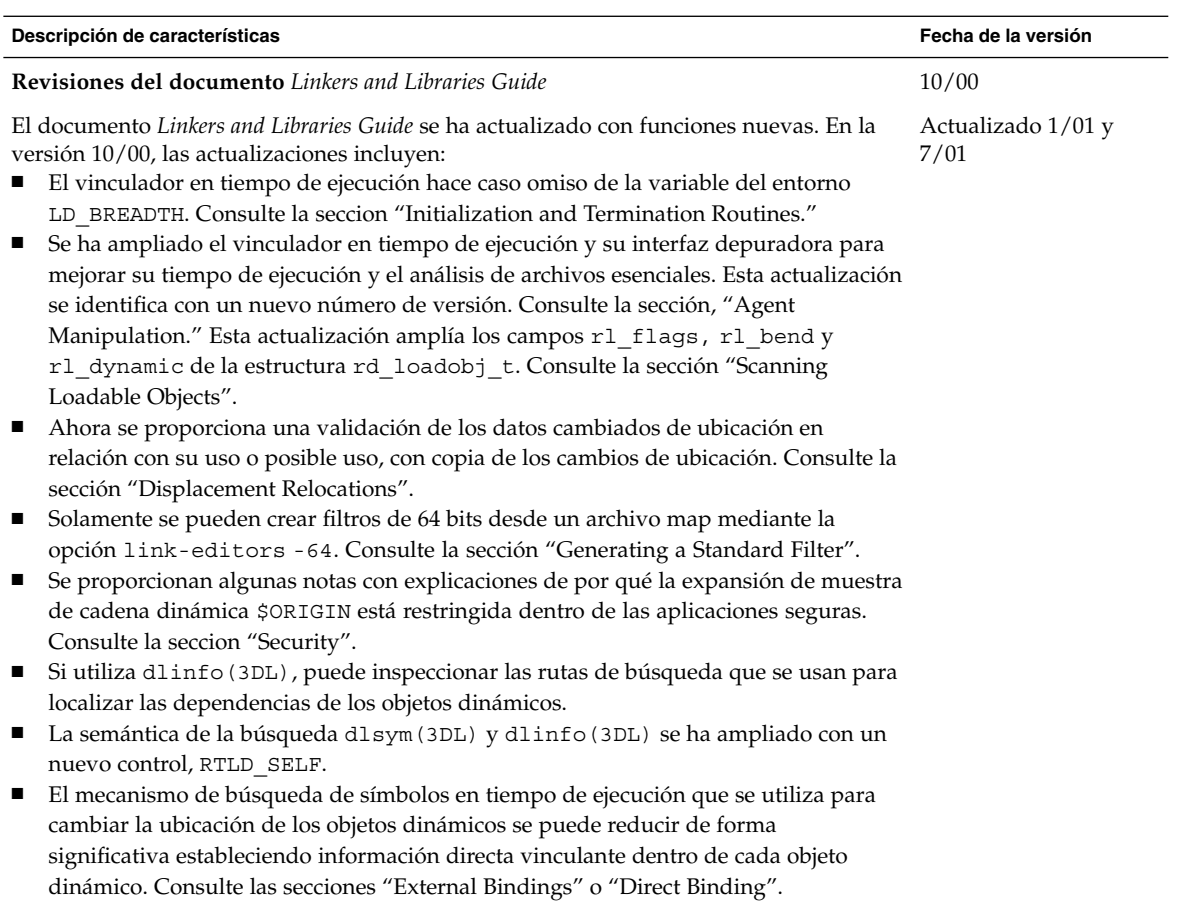

**Revisiones al documento** *Linkers and Libraries Guide***, continuación** En la versión 1/01, las actualizaciones incluyen: La información simbólica disponible de dladdr (3DL) se ha mejorado con la introducción de dladdr1(). Puede obtener el \$ORIGIN de un objeto dinámico de dlinfo(3DL). ■ El mantenimiento de los archivos de configuración en tiempo de ejecución que se crearon con crle(1) se ha simplificado con la presentación de las opciones de línea de comandos que se usaron para crear el archivo de configuración. También está disponible una función de actualización. (Consulte la opción -u.) El vinculador del tiempo de ejecución y su interfaz depuradora se han ampliado para que detecten la resolución de entrada procedimiento-enlace-tabla. Esta actualización se identifica con un nuevo número de versión. Consulte la seccion "Agent Manipulation". Esta actualización amplía la estructura rd\_plt\_info\_t. Consulte la sección "Procedure Linkage Table Skipping". Se pueden definir como no ejecutables una serie de aplicaciones mediante el nuevo descriptor de segmentos STACK de mapfile. Consulte la sección "Segment Declarations". **Revisiones al documento** *Linkers and Libraries Guide***, continuación** En la versión 7/01, las actualizaciones incluyen: Las dependencias no utilizadas pueden determinarse mediante el uso de 1dd(1). (Consulte la opción -u). Se han agregado varias extensiones ELF ABI y se ha revisado la documentación asociada. Consulte las secciones "Initialization and Termination Sections", "Initialization and Termination Routines", las tablas 6, 9, 16, 17, "Section Groups", las tablas 19, 24, 45, 46 y "Program Loading (Processor-Specific)". Se ofrece una mayor flexibilidad en el uso de las variables de entorno vínculo-editor al haberse agregado las variantes \_32 y \_64. Consulte la seccion "Environment Variables" en el manual *Linker and Libraries Guide*. Para obtener más información, consulte el documento *Linker and Libraries Guide*. **Actualizaciones al documento** *System Interface Guide* El documento *System interface guide* se ha actualizado para incorporar correcciones de errores. Esta versión corrige varios errores tipográficos en el texto y en los ejemplos de código de origen. 6/00

Para obtener más información, consulte el documento *System Interface Guide*.

Capítulo 4 • Novedades para programadores **33**

## <span id="page-33-0"></span>Admisión de idiomas

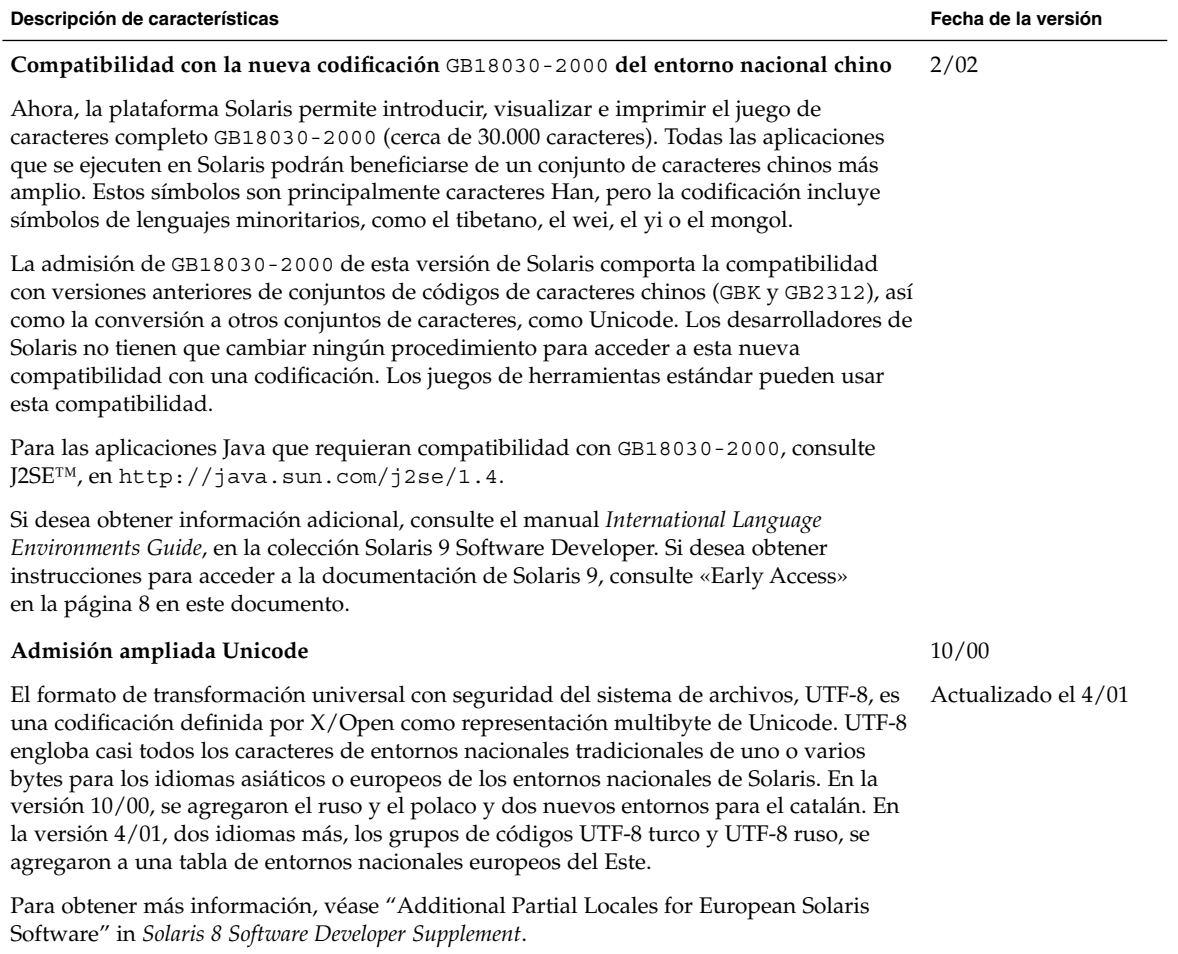

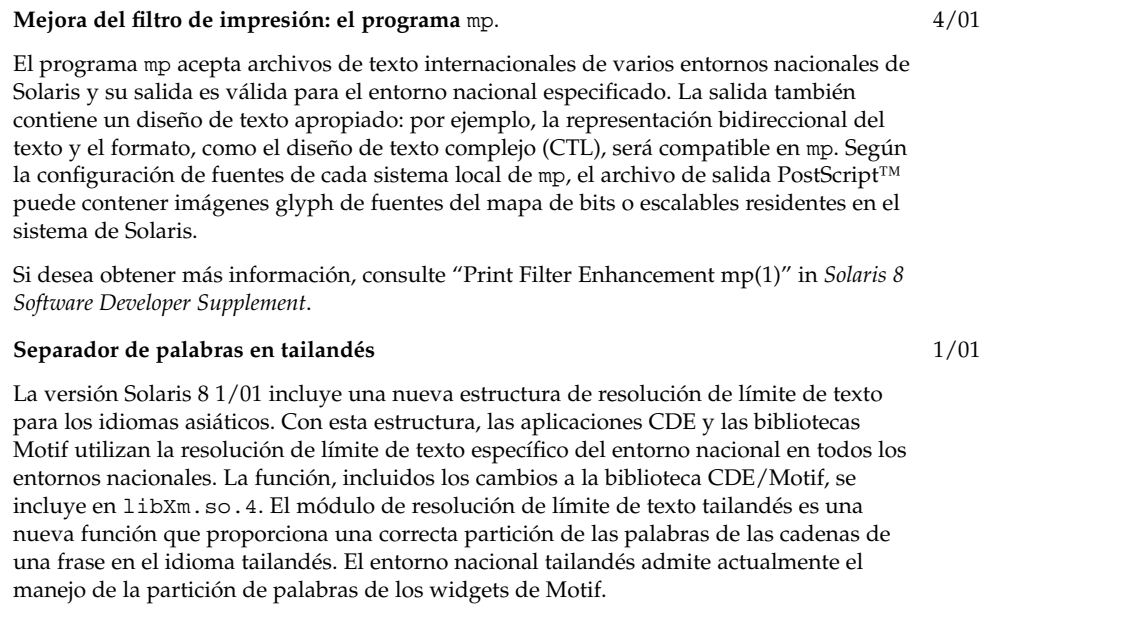

<span id="page-34-0"></span>**Descripción de características Fecha de la versión**

Para obtener más información sobre el entorno nacional tailandés, consulte el manual *International Language Environments Guide*.

## Controladores de dispositivos de escritura

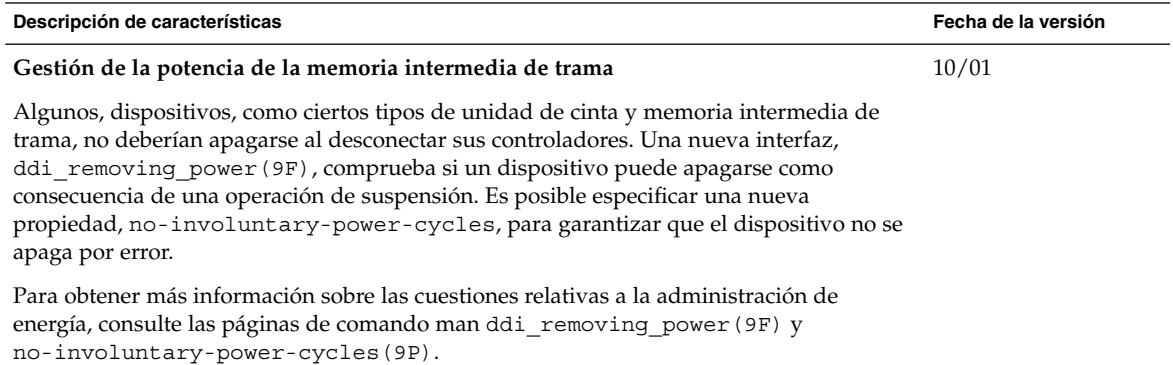

<span id="page-35-0"></span>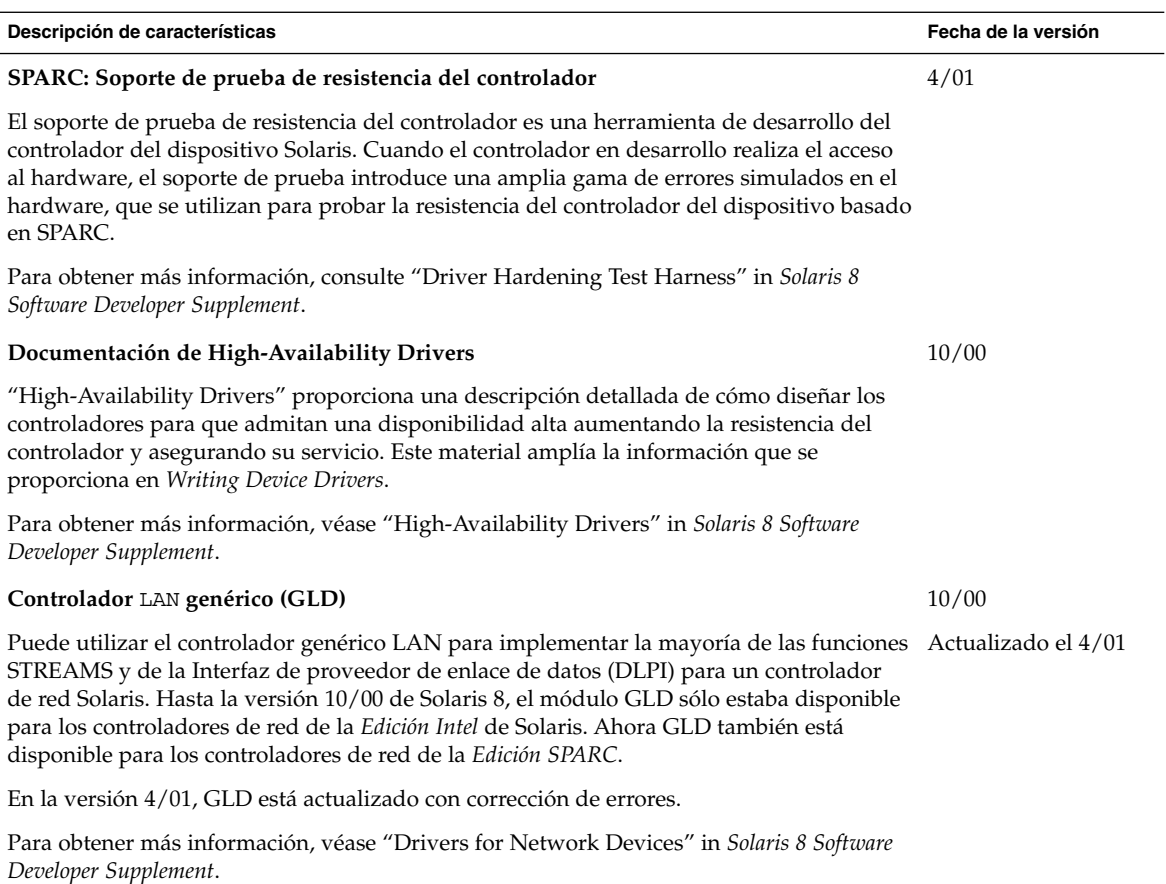

## Versiones de Java

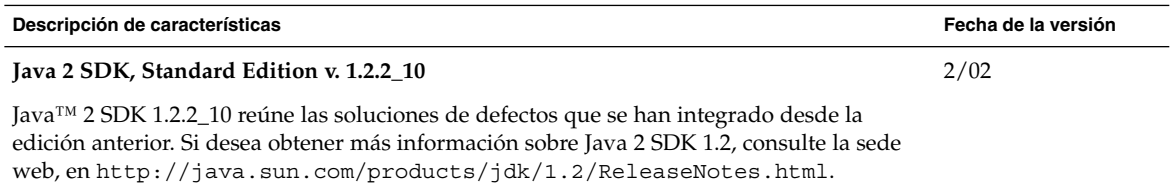

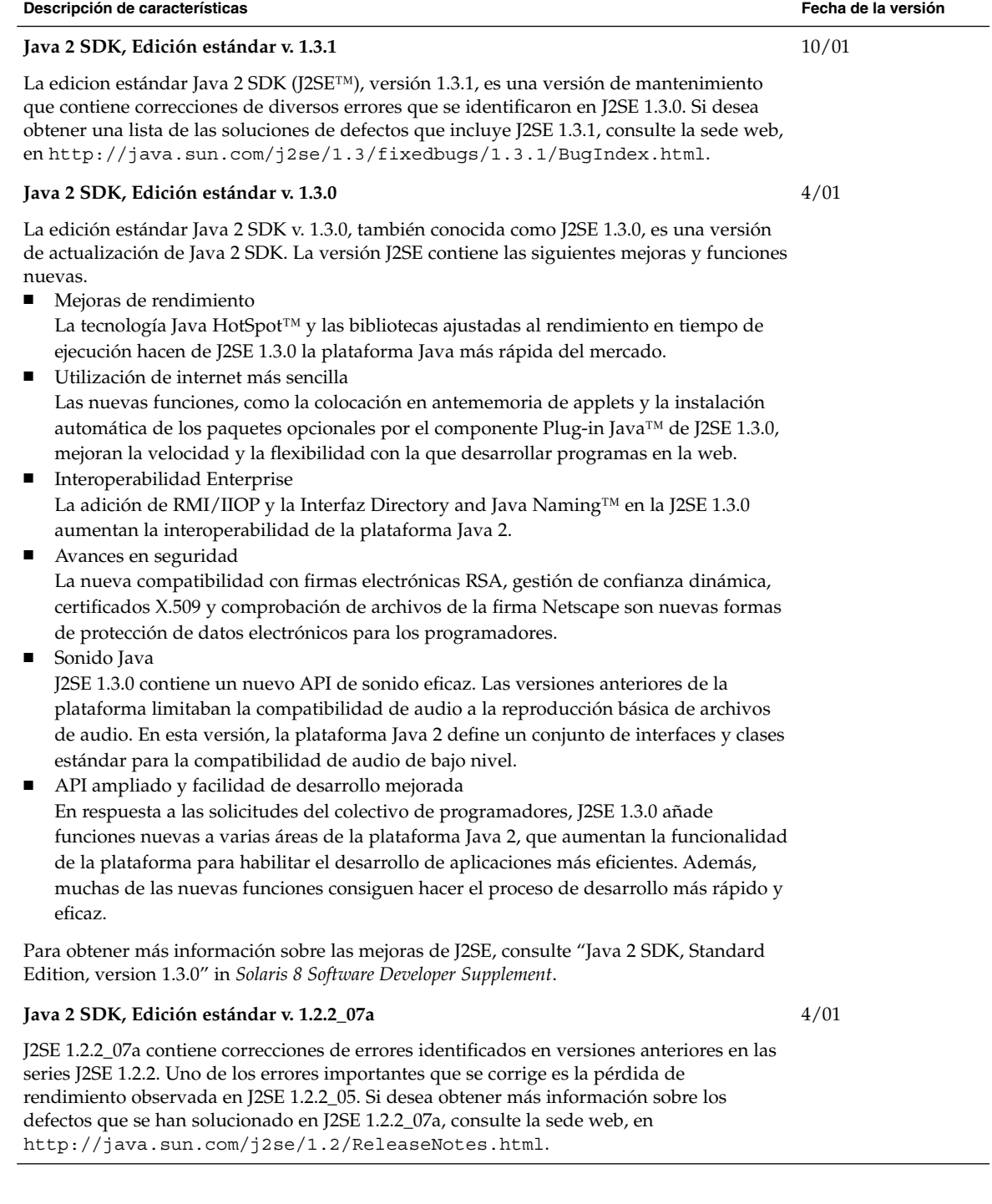

Capítulo 4 • Novedades para programadores **37**

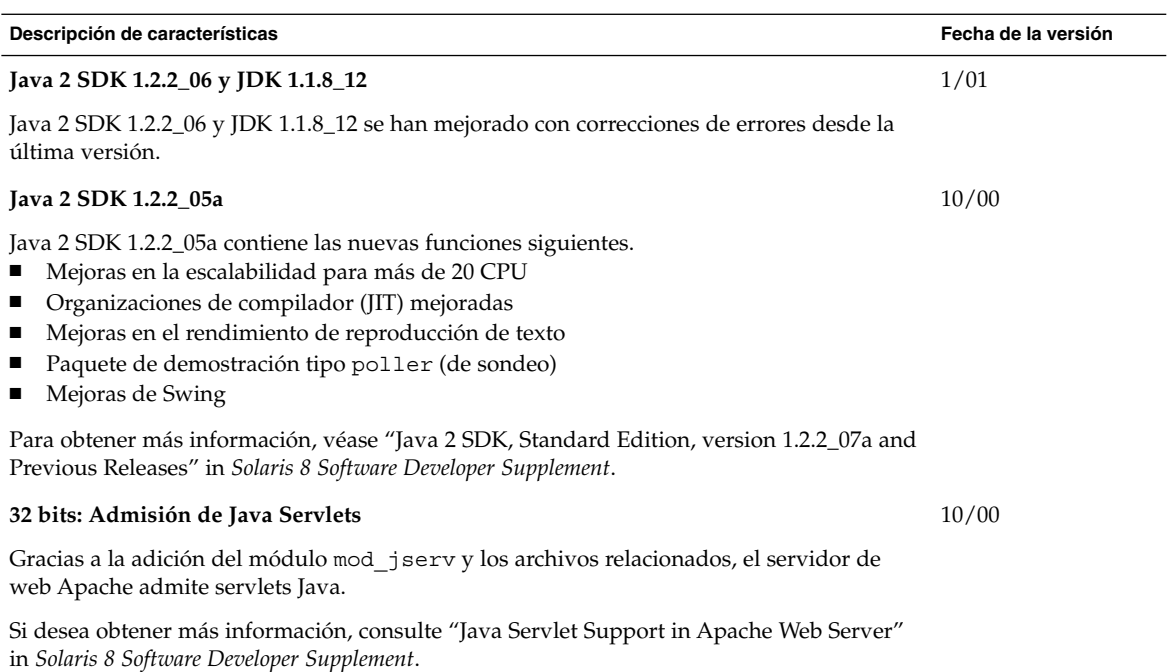

### <span id="page-38-0"></span>CAPÍTULO **5**

## Novedades para los usuarios de escritorio

Este capítulo explica las nuevas características de escritorio que se han añadido a las versiones de actualización de Solaris 8.

**Nota –** Para las páginas actuales de comando man, use el comando man. Las páginas del comando man de la versión de actualización Solaris 8 incluyen información de las nuevas funciones que no se encuentra en *Solaris 8 Reference Manual Collection*.

## Mejoras en el gestor de ventanas

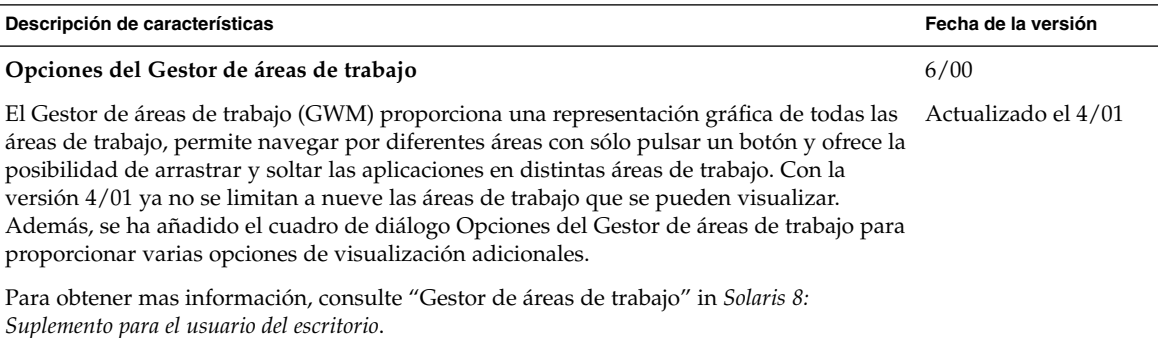

<span id="page-39-0"></span>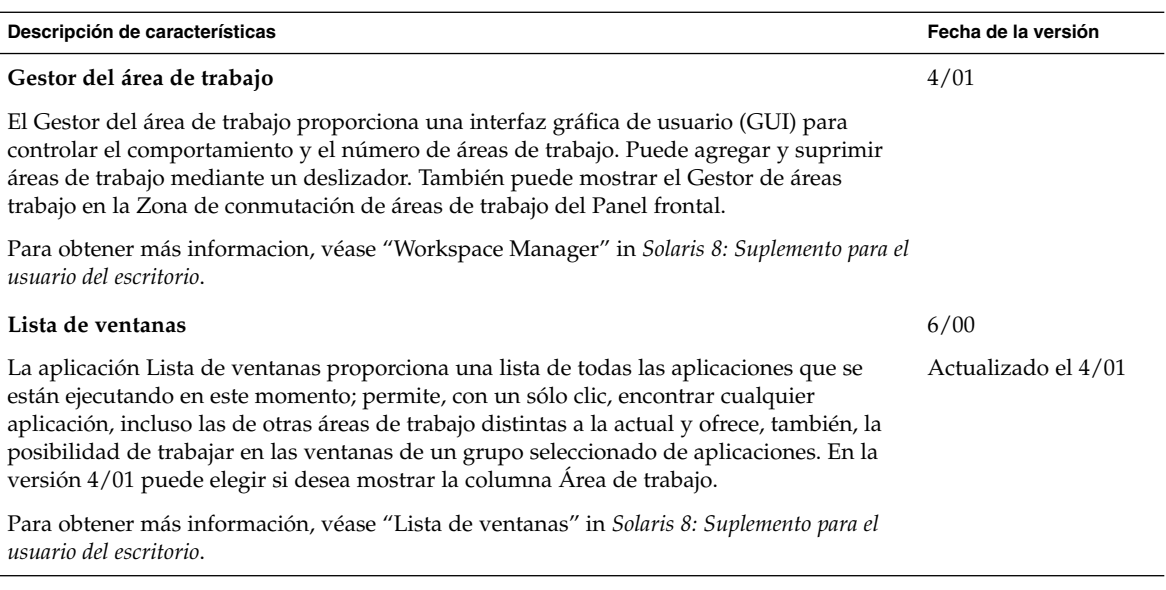

## Otras características del escritorio

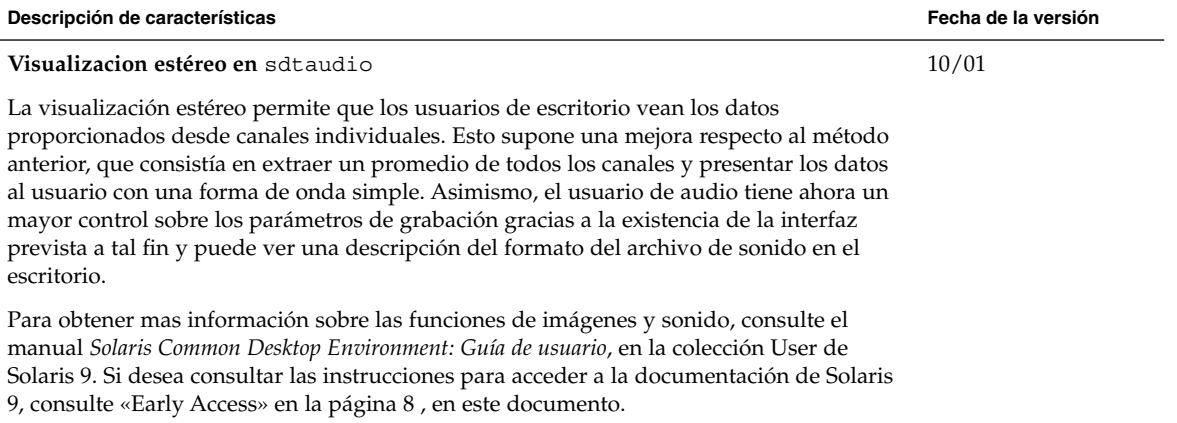

sdtaudio **y** sdtaudiocontrol Tradicionalmente, las herramientas de audio CDE han funcionado en un marco de trabajo en el que todos los dispositivos de audio compatibles admitían tanto las funciones de grabación como las de reproducción. Sin embargo, al introducir la compatibilidad para más tipos de dispositivos de audio, algunos de los cuales eran de sólo reproducción o de sólo grabación, se añadieron funciones para mostrar únicamente los detalles específicos de cada dispositivo. De este modo, los usuarios no tienen que usar una interfaz confusa o difícil de entender.

**Compatibilidad añadida para dispositivos de sólo reproducciónysólo grabación a**

Para obtener mas información sobre las funciones de sonido o vídeo, consulte el manual *Solaris Common Desktop Environment: Guía de usuario*, en la colección User de Solaris 9. Si desea consultar las instrucciones para acceder a la documentación de Solaris 9, consulte [«Early Access»](#page-7-0) en la página 8, en este documento.

#### **Estándares Energy Star**

Los estándares X11R6.4 se han mejorado con la Gestión de la potencia de la memoria de la trama (FBPM), una extensión del Sistema de gestión de la potencia de la pantalla (DPMS). Dicha mejora se ha incorporado para satisfacer los requisitos del programa Energy Star del gobierno de EE.UU. y sólo funciona con hardware compatible con Energy Star.

También puede consultar la descripción de la función FBPM en el capítulo "Novedades para programadores".

#### **AI: Posibilidad de incluir la emulación de un ratón de tres botones en un ratón de dos botones** 4/01

A partir de la versión de Solaris 8 4/01 *(Edición Intel)*, la utilidad kdmconfig(1M) configura un ratón de dos botones como un ratón de tres botones (de manera predeterminada). Para emular el botón central en un ratón de dos botones, debe pulsar los dos botones simultáneamente. Para desactivar dicha emulación, seleccione una entrada de dos botones sin emulación de tres botones en la lista de dispositivos de señalización que se muestra en la utilidad kdmconfig. Los usuarios advertirán este cambio cuando utilicen una aplicación que suponga la existenca de un raton de tres botones. Ahora el botón derecho genera un evento del botón 3, mientras que antes generaba un evento del botón 2.

#### **Adición de varios archivos a un mensaje de correo electrónico**

Esta función permite mantener abierto el cuadro de diálogo Aplicación de correo - Anexos - Agregar para añadir dos o más archivos a un mensaje de correo electrónico, lo que elimina la necesidad de seleccionar la opción Agregar archivo del menú Anexos para cada uno de los archivos que se anexe.

Para obtener más información, véase "Agregar varios archivos a un correo electrónico" in *Solaris 8: Suplemento para el usuario del escritorio*.

**Descripción de características Fecha de la versión**

10/01

10/01

1/01

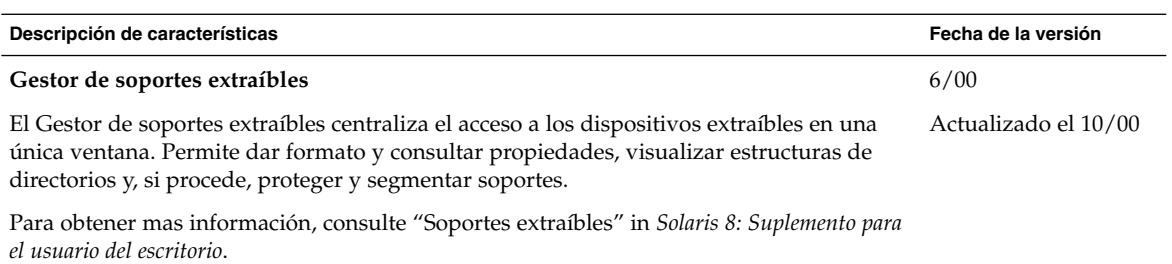